**Міністерство освіти і науки України НАЦІОНАЛЬНИЙ ГІРНИЧИЙ УНІВЕРСИТЕТ**

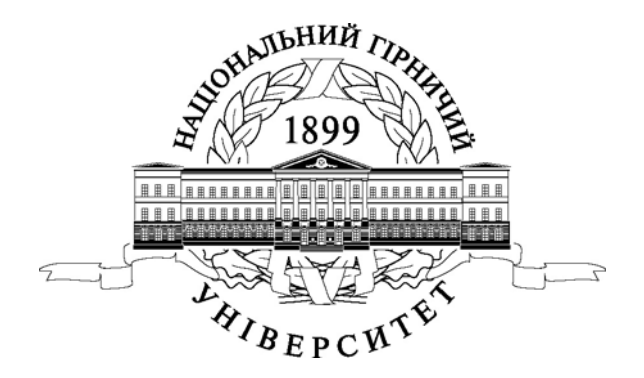

## **ГІРНИЧИЙ ФАКУЛЬТЕТ Кафедра аерології та охорони праці**

## **МЕТОДИЧНІ ВКАЗІВКИ ТА КОНТРОЛЬНІ ЗАВДАННЯ З ДИСЦИПЛІНИ "ПРОМИСЛОВА ВЕНТИЛЯЦІЯ ТА КОНДИЦІОНУВАННЯ ПОВІТРЯ"**

Днiпропетровськ 2009

## **Міністерство освіти і науки України НАЦІОНАЛЬНИЙ ГІРНИЧИЙ УНІВЕРСИТЕТ**

## **МЕТОДИЧНІ ВКАЗІВКИ ТА КОНТРОЛЬНІ ЗАВДАННЯ З ДИСЦИПЛІНИ "ПРОМИСЛОВА ВЕНТИЛЯЦІЯ ТА КОНДИЦІОНУВАННЯ ПОВІТРЯ"**

Для студентів заочно-дистанційної форми навчання з напряму "Гірництво"

Днiпропетровськ НГУ 2009

Методичні рекомендації та завдання з дисципліни "Промислова вентиляція та кондиціонування повітря" (для студентів заочно-дистанційної форми навчання з напряму "Гірництво") / Упоряд.: С.О. Алексеєнко, І.А. Шайхлісламова, В.Г. Марченко – Д.: Національний гірничий університет, 2009. – 34 с.

Упорядники:

- С.О. Алексеєнко, канд. техн. наук, доц. (розділи 1, 2, 3, 4.1).
- І.А. Шайхлісламова, канд. техн. наук, доц. (розділ 4.3)
- В.Г. Марченко, асист. (розділ 4.2)

Затверджено методичною комісією з напряму «Гірництво» (протокол № 4 від 24.12.09 р.) за поданням кафедри АОП (протокол № 3 від 09.12.09 р.).

Подано методичні рекомендації щодо виконання контрольної роботи з дисципліни "Промислова вентиляція та кондиціонування повітря". Наведена програма дисципліни, перелік контрольних питань та перелік літератури. Призначено для студентів заочно-дистанційної форми навчання.

Відповідальний за випуск завідувач кафедри аерології та охорони праці др техн. наук, проф. В.І. Голінько.

#### **1. ЗАГАЛЬНІ ПОЛОЖЕННЯ**

 Ці методичні вказівки призначені для студентів заочно-дистанційної форми навчання спеціалізації 090301.05 "Охорона праці в гірничому виробництві". У них містяться: робоча програма з дисципліні "Промислова вентиляція та кондиціонування повітря", список літератури, приблизний перелік питань, що виносяться на залік, завдання до контрольної роботи та методичні вказівки з її виконання.

 З дисципліни "Промислова вентиляція та кондиціонування повітря" студентам читаються настановні та оглядові лекції. Студенти одержують індивідуальні та групові консультації, виконують лабораторні або практичні роботи. Основна форма навчальної роботи студентів – самостійне вивчення матеріалу дисципліни за підручниками і нормативними документами у послідовності, наведеній робочою програмою. Практичних навичок з питань промислової вентиляції та кондиціонування повітря студент набуває в процесі роботи за спеціальністю.

 При вивченні матеріалу рекомендується вести конспект для систематизації і закріплення знань.

 Згідно з навчальним планом з дисципліни передбачається контрольна робота та залік.

 Студент допускається до заліку після зарахування контрольної роботи і лабораторних або практичних робіт.

## **2. РОБОЧА ПРОГРАМА ДИСЦИПЛІНИ**

#### **2.1. Мета та завдання**

 *Вентиляція* **–** це регульований обмін повітрям, який здійснюється з метою створення у приміщеннях житлових, суспільних та промислових споруд повітряного середовища, сприятливого для здоров'я і трудової діяльності людини, а також для технологічних цілей. Технологічне призначення вентиляції полягає в забезпеченні санітарно-гігієнічних умов для перебування у приміщенні людини: чистоти, температури, відносної вологості, швидкість руху повітря, виходячи з особливостей технологічного процесу.

 *Кондиціонування повітря* – це створення і автоматичне підтримання у закритих приміщеннях, незалежно від зовнішніх умов, постійних або таких, що змінюються по заданій програмі, параметрів повітря: температури, вологості, чистоти складу і швидкості руху повітря, які є найбільш сприятливими для самопочуття людей (комфортне кондиціонування) або введення технологічних процесів, роботи обладнання і приладів (технічне кондиціонування)

 Одне із основних завдань кондиціонування – підтримання кліматичних параметрів повітря, і зокрема його температури, у заданому режимі.

За результатами вивчення дисципліни ПВ та КП студент повинен знати:

- законодавчі та нормативно-правові акти з промислової вентиляції та кондиціонування повітря;
- санітарно-гігієнічні вимоги до стану повітряного середовища;
- оптимальні, припустимі і комфортні норми параметрів мікроклімату;
- основні вимоги до систем вентиляції, систем кондиціонування повітря і вентиляційних установок;
- основні якості вологого повітря;
- вплив мікроклімату на працездатність людини у промислових приміщеннях;
- процеси вологого повітря (нагрівання, охолодження, осушка адіабатичне зволоження і охолодження) на *І-d* діаграмі;
- суміші повітря і різних парів.
- теоретичні основи технології отримання холоду;
- принцип роботи холодильної машини;
- основні поняття, пов'язані з роботою холодильної машини;
- термодинамічні цикли холодильних машин;
- основні елементи холодильної машини;
- основні характеристики і конструкції вентиляторів;
- методику прогнозування температурних умов у виробках вентиляційних горизонтів глибоких шахт;
- гірничотехнічні способи нормалізації кліматичних умов на виїмкових дільницях глибоких шахт;
- сучасні способи і засоби нормалізації теплових умов на робочих місцях виробничих приміщень і глибоких шахт;

 Після вивчення дисципліни з ПВ та КП і виконання лабораторних (практичних) робіт студент повинен уміти:

- розробляти технічну документацію з урахуванням вимог нормативноправових актів з вентиляції та кондиціонування повітря;
- користуватися *І-d* діаграмою вологого повітря для розв'язання задач;
- виконувати розрахунки основних процесів вологого повітря (нагрівання, охолодження, осушка, зволоження) на *І-d* діаграмі;
- виконувати розрахунки теплових надлишків у виробничих приміщеннях і вибирати побутові та виробничі кондиціонери;
- визначити зону теплового комфорту підземного мікроклімату;
- оцінювати ефективність комфортного кондиціонування повітря у промислових приміщеннях та гірничих виробках;
- застосовувати гірничотехнічні способи нормалізації кліматичних умов на виїмкових дільницях глибоких шахт;
- розробляти інженерні заходи щодо забезпечення сприятливих і комфортних умов праці та сферу їх застосування;
- виконувати розрахунки припливних і витяжних систем природної і механічної вентиляції;
- вибирати тип вентилятора і встановлену потужність електродвигуна.

## **2.2. Зміст**

## **Тема 1. Вступ**

Дисципліна "Промислова вентиляція та кондиціонування повітря". Основні терміни та відповідні визначення понять. Мета і завдання дисципліни ПВ та КП, зв'язок з іншими дисциплінами. Значення вентиляції і кондиціонування повітря.

## *Розділ 1.* **СИСТЕМИ ВЕНТИЛЯЦІЇ І КОНДИЦІОНУВАННЯ ПОВІТРЯ ПРОМИСЛОВИХ ПІДПРИЄМСТВ**

#### **Тема 2. Санітарно-гігієнічне нормування повітряного середовища**

 Санітарно-гігієнічні вимоги до стану повітряного середовища. Санітарногігієнічне нормування запиленості повітря та інших шкідливих речовин. Санітарно-гігієнічне нормування метеорологічних параметрів повітря. Існуючі засоби нормалізації повітря робочої зони.

#### **Тема 3 Системи вентиляції і кондиціонування повітря.**

 Класифікація систем вентиляції. Класифікація систем кондиціонування повітря. Вимоги до систем вентиляції і кондиціонування повітря. Природна вентиляція. Механічна вентиляція. Основні вимоги до вентиляційних установок.

## *Розділ 2.* **ТЕПЛОВА ВЗАЄМОДІЯ ЛЮДИНИ З НАВКОЛИШНІМ СЕРЕДОВИЩЕМ**

#### **Тема 4. Теплові комфортні умови.**

Тепловий баланс людини і шляхи виділення тепла з організму. Параметри повітряного середовища, які впливають на комфортний стан людини. Кондиціонування повітря і технологічні процеси. Тепловий режим і тепловий баланс гірничих виробок.

## **Тема 5. Вплив мікроклімату на працездатність та продуктивність праці.**

 Вплив мікроклімату на працездатність людини у промислових приміщеннях. Трудомісткість гірничих робіт. Вплив кліматичних чинників на продуктивність праці і працездатність людини у підземних умовах. Нормування кліматичних умов у гірничих виробках.

## **Тема 6. Оцінка ефективності комфортного кондиціонування повітря у гірничих виробках.**

 Визначення зони теплового комфорту підземного мікроклімату. Визначення граничних параметрів підземного мікроклімату. Оцінка ефективності комфортного кондиціонування повітря у гірничих виробках.

## *Розділ 3.* **ТЕОРЕТИЧНІ ОСНОВИ ВЕНИЛЯЦІЇЇ І КОНДИЦІОНУВАННЯ ПОВІТРЯ.**

#### **Тема 7. Основні якості вологого повітря.**

Визначення поняття "вологе повітря". Основні величини, які характеризують стан вологого повітря. *І-d* – діаграма вологого повітря. Розрахунок основних процесів вологого повітря (нагрівання, охолодження, осушка адіабатичне зволоження і охолодження, кутовий коефіцієнт) на *І-d* діаграмі; суміші повітря і різних парів.

## **Тема 8. Аеродинамічний розрахунок вентиляційних систем**

 Розрахунок повітропроводів припливних і витяжних систем механічної і природної вентиляції. Аеродинамічний розрахунок систем вентиляції з механічним побудником руху повітря. Аеродинамічний розрахунок систем вентиляції з природнім побудником руху повітря. Програмне забезпечення комп'ютерного розрахунку систем вентиляції.

#### **Тема 9. Розподіл повітря в приміщеннях**

 Загальна частина. Схеми розподілу повітря у приміщеннях різного призначення. Розподіл повітря струменями. Залежності, які характеризують струмінь. Вентиляційні решітки. Плафони (анемостати). Насадки з форсунками.

## *Розділ 4.* **ТЕОРЕТИЧНІ ОСНОВИ ТЕХНОЛОГІЇ ОТРИМАННЯ ХОЛОДУ**

#### **Тема 10. Принципи роботи холодильної машини**

Основні поняття, пов'язані з роботою холодильної машини. Термодинамічні цикли холодильних машин. Основні елементи холодильної машини. Робота холодильної машини в режимі теплового насосу. Холодильні агенти.

## **Тема 11. Сучасні способи і засоби боротьби з високими температурами на робочих місцях виробничих приміщень і глибоких шахт.**

 Спосіб перерозподілу тепловологісного потенціалу і установка для його здійснення. Установка для перегрівання робітників у гірничих виробках глибоких шахт. Способи нормалізації атмосферних умов у лавах глибоких шахт і рудників.

## *Розділ 5***. ВЕНТИЛЯТОРИ І ВЕНТИЛЯЦІЙНІ МЕРЕЖІ.**

#### **Тема 12. Класифікація вентиляторів.**

Відцентровані вентилятори. Діаметральні вентилятори. Осьові вентилятори. Основні характеристики вентиляторів. Графічні характеристики вентиляторів.

## **Тема 13. Вентиляційні мережі.**

 Робота вентилятора в мережі. Аеродинамічний розрахунок повітророзподільних мереж. Сумісна робота вентиляторів. Правила теорії подоби для вентиляторів. Конструкції вентиляторів.

## **2.3. Приблизний перелік лабораторних та практичних робіт**

 1. Вивчення нормативно-правових актів з дисципліни «Промислова вентиляція та кондиціонування повітря».

2. Вивчення апаратури і методів вимірювання тиску у повітряному потоці.

3. Розрахунок вентиляції виробничих приміщень та вибір типу вентилятора.

 4. Проектування вентиляції підготовчих виробок та вибір вентилятора місцевого провітрювання.

 5. Розрахунок теплових надлишків у приміщеннях і вибір побутових кондиціонерів.

 6. Дослідження процесів зміни стану вологого повітря та їх побудування на *І-d* діаграмі (Європейська та Американська версії).

 7. Прогнозування температурних умов у гірничих виробках вентиляційних горизонтів глибоких шахт.

## **3. ПЕРЕЛІК ПИТАНЬ ДЛЯ ПІДГОТОВКИ ДО ЗАЛІКУ ТА КОНТРОЛЬНОЇ РОБОТИ**

- 1. Дайте визначення понять вентиляції і кондиціонування повітря, наведіть структуру і зміст дисципліни.
- 2. Яке значення має вентиляція та кондиціонування повітря у виробничих приміщеннях і підземних виробках глибоких шахт?
- 3. Наведіть основні терміни і визначення з вентиляції та кондиціонування повітря.
- 4. Дайте визначення понять: мікроклімат і робоча зона виробничих приміщень, теплообмін, теплопередача, теплове випромінювання.
- 5. Охарактеризуйте принципи санітарно-гігієнічного нормування параметрів повітря робочої зони.
- 6. Охарактеризуйте принципи санітарно-гігієнічного нормування параметрів мікроклімату на робочих місцях.
- 7. Наведіть класифікацію систем вентиляції.
- 8. Наведіть класифікацію систем кондиціонування повітря.
- 9. Які вимоги застосовуються до систем вентиляції і кондиціонування повітря?
- 10. Охарактеризуйте природну та штучну вентиляцію і кондиціонування повітря.
- 11. Які основні вимоги застосовуються до вентиляційних установок?
- 12. Що таке тепловий баланс людини? Шляхи виділення тепла з організму.
- 13. Охарактеризуйте теплові комфортні умови.
- 14. Охарактеризуйте загальні положення щодо мікроклімату виробничих приміщень.
- 15. Які метеорологічні параметри характеризують мікроклімат у виробничих приміщеннях?
- 16. Який вплив на організм працюючих мають несприятливі параметри мікроклімату?
- 17. Які заходи приймаються до створення сприятливих умов праці в робочих приміщеннях?
- 18. Як здійснюється кондиціонування повітря в робочих приміщеннях?
- 19. Як визначається зона теплового комфорту підземного мікроклімату?
- 20. Який вплив має мікроклімат на продуктивність праці людини?
- 21. Як класифікуються теплові комфортні умови?
- 22. Як визначається зона теплового комфорту підземного мікроклімату?
- 23. Охарактеризуйте граничні параметри підземного мікроклімату.
- 24. Як здійснюється оцінка ефективності комфортного кондиціонування повітря у гірничих виробках?
- 25. Опишіть модель теплової взаємодії людини з навколишнім середовищем у гірничій виробці.
- 26. Яка роль систем кондиціонування повітря в загальній системі кондиціонування мікроклімату?
- 27. Наведіть структурну схему системи кондиціонування повітря.
- 28. Охарактеризуйте основні властивості вологого повітря. Дайте визначення вологого повітря.
- 29. Опишіть стисло *І-d* діаграму вологого повітря. Як будуються на *І-d* діаграмі процеси зміни стану вологого повітря?
- 30. Опишіть процес нагрівання повітря на *І-d* діаграмі.
- 31. Опишіть процес охолодження повітря на *І-d* діаграмі.
- 32. Опишіть процес осушки вологого повітря на *І-d* діаграмі.
- 33. Опишіть адіабатичне зволоження і охолодження на *І-d* діаграмі.
- 34. Охарактеризуйте принцип роботи холодильної машини.
- 35. Розкрийте основні поняття, пов'язані з роботою холодильної машини.
- 36. Як здійснюється робота холодильної машини в режимі теплового насоса?
- 37. Охарактеризуйте термодинамічні цикли холодильних машин.
- 38. Наведіть і охарактеризуйте основні елементи холодильної машини.
- 39. Охарактеризуйте холодильні агенти.
- 40. Наведіть класифікацію вентиляторів.
- 41. Охарактеризуйте відцентровані вентилятори.
- 42. Охарактеризуйте діаметральні вентилятори.
- 43. Охарактеризуйте осьові вентилятори.
- 44. Наведіть основні характеристики вентиляторів.
- 45. Охарактеризуйте графічні характеристики вентиляторів.
- 46. Охарактеризуйте вентиляційні мережі.
- 47. Як здійснюється робота вентилятора у вентиляційній мережі?
- 48. Як здійснюється сумісна робота вентиляторів?
- 49. Наведіть і охарактеризуйте конструкції вентиляторів.
- 50. Охарактеризуйте тепловий режим земної кори.
- 51. Розкрийте поняття тепловий режим і тепловий баланс глибоких шахт.
- 52. Охарактеризуйте методи прогнозу теплового режиму при будівництві підземних споруд.
- 53. Дайте загальну оцінку способам регулювання теплового режиму глибоких шахт.
- 54. Охарактеризуйте системи регулювання теплового режиму з розосередженими енергетичними джерелами.
- 55. Наведіть перспективні технічні рішення щодо регулювання теплового режиму гірничих виробок.
- 56. Дайте стислий опис способу і установки для теплової релаксації організму робітників.
- 57. Охарактеризуйте спосіб і установку для кондиціонування рудникового повітря в глибоких шахтах шляхом перерозподілу тепловологісного потенціалу.
- 58. Опишіть стисло способи нормалізації теплових атмосферних умов у лавах надглибоких шахт шляхом термовологістної і гідравлічної обробки гірського масиву і вентиляційного струменю.
- 59. Назвіть енергозберігаюче устаткування для систем кондиціонування повітря.
- 60. Охарактеризуйте основи проектування систем кондиціонування повітря.

# **4. ЗАВДАННЯ ДО КОНТРОЛЬНОЇ РОБОТИ**

#### **4.1. Загальні вимоги**

Після вивчення дисципліни "Промислова вентиляція та кондиціонування повітря" студенти виконують контрольну роботу, яка включає контрольне завдання та відповіді на шість запитань і розв'язання (рішення 6 задач: 3 задачі з промислової вентиляції і 3 задачі з кондиціонування повітря). Варіант контрольної роботи студент вибирає з табл. 4.1 за останніми двома цифрами номера залікової книжки. Запитання для контрольної роботи вибираються з підрозділу 3, а вихідні дані для задач – з таблиць 4.2 - 4.7. Зміст контрольного завдання і вказівки до його виконання наведено у п. 4.2 і 4.3.Для окремих спеціальностей за погодження з викладачем кількість питань, задач та їх зміст може змінюватись.

Контрольну роботу виконують чорнилом, чітким і розбірливим почерком в учнівському зошиті або на аркушах формату А4. На кожній сторінці залишають поля для зауважень рецензента. Відповіді на запитання і виконання контрольного завдання супроводжують ескізами, схемами і графіками, виконаними олівцем відповідно до вимог технічного креслення. У кінці контрольної роботи необхідно навести список використаної літератури, а також поставити дату виконання та підпис. Контрольну роботу студент здає на кафедру аерології та охорони праці (кімната 4/66).

Зарахована контрольна робота подається викладачу під час складання залі-

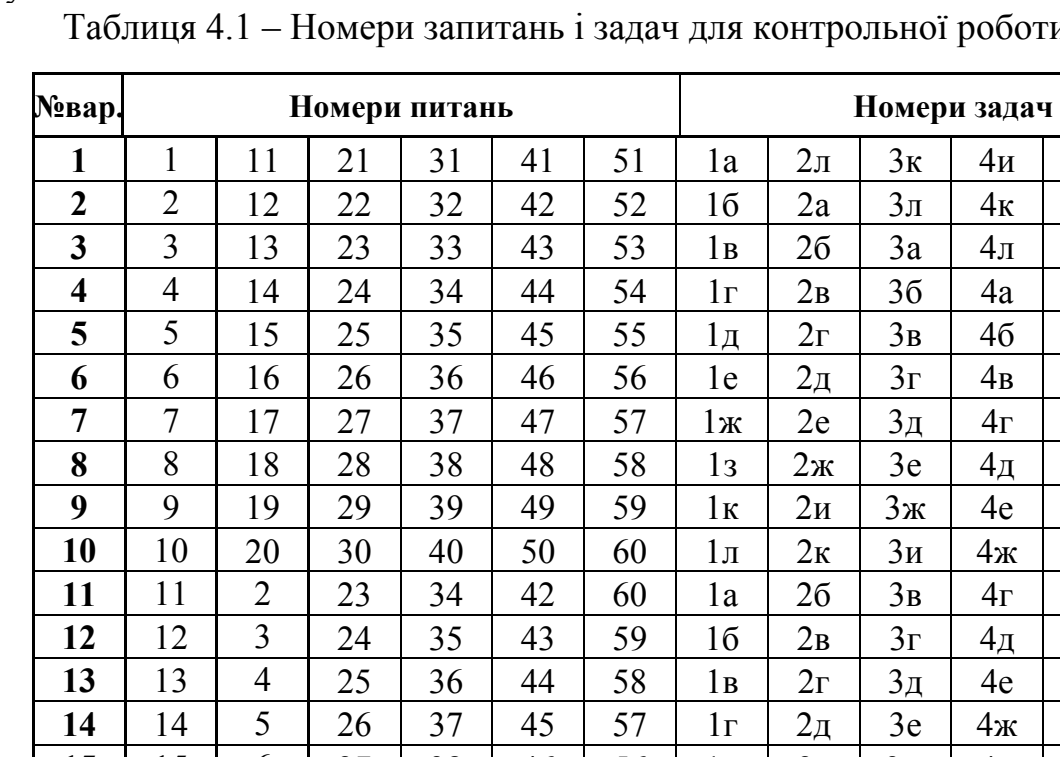

 $\mathbf{K} \mathbf{V}$ 

ної роботи

#### $4<sub>K</sub>$  $5<sub>M</sub>$ 6ж  $\mathbf{I}$  $5<sub>K</sub>$  $4<sub>π</sub>$ 6и a  $\bar{5}$  $5\pi$ **6к**  $4a$  $46$  $5a$  $6<sub>II</sub>$  $\mathsf{B}$ 56 Ē.  $4<sub>B</sub>$ 6a  $5<sub>B</sub>$ 66  $4r$ 1  $4<sub>Д</sub>$  $5r$ 6<sub>B</sub> e  $4e$  $6r$  $5<sub>Д</sub>$ Ж  $4$ ж  $\overline{\mathbf{A}}$ 5e 6д  $4r$  $5<sub>Д</sub>$ 6e  $\bf{B}$  $4\pi$  $5e$ 6ж  $4e$  $5<sub>ж</sub>$ 6и  $\overline{\mathbf{u}}$  $4x$ 5и 6к e  $6<sub>II</sub>$  $4<sub>u</sub>$  $5<sub>K</sub>$ 38 46 56  $2e$  $3<sub>ж</sub>$ 15 15  $27$  $1<sub>Д</sub>$ 6 16  $\overline{7}$ 28 39 55 16 47 1e  $2e$  $3e$  $5<sub>Д</sub>$  $4<sub>K</sub>$ 6д  $\overline{17}$ 17 8  $54$ 29 40 48  $1$ ж  $2$ ж  $3<sub>ж</sub>$  $4<sub>\pi</sub>$  $5<sub>B</sub>$ 6ж 18 18 9 30 49 53 33  $1<sub>H</sub>$  $2<sub>H</sub>$  $3<sub>H</sub>$ 5и 6и 4a 19 19 10 22 31 50 52  $46$  $6\pi$  $1\pi$  $2\pi$  $3r$  $5<sub>\Pi</sub>$ 20 20  $\mathbf{1}$ 21 32 41 51  $1\pi$ 26  $4<sub>B</sub>$  $5\pi$ 6л  $3\pi$  $21$  $21$ 10  $11$ 40 41 60  $1a$  $2r$  $4r$  $5a$  $3e$  $6a$ 22 22 9  $12$ 39 42 59  $16\,$ 56 66  $2\pi$  $3<sub>ж</sub>$ 4д  $\overline{58}$ 23 23 8 13 38  $1<sub>B</sub>$ 43  $2e$  $3<sub>H</sub>$  $4e$  $5<sub>B</sub>$ 6в 24 24  $\overline{7}$ 37 57 14 44  $1r$  $2$ ж  $3<sub>B</sub>$  $5r$  $6r$  $4$ ж 25 25 6 15 36 45 56  $4r$  $1\pi$  $2<sub>M</sub>$  $3r$  $5<sub>Д</sub>$ 6д  $\overline{5}$ 35 55 26 26 16 46 1e  $4\pi$  $5e$ 6e  $2<sub>K</sub>$  $3\mu$  $27$ 27  $\overline{4}$ 34 54  $1$ ж  $17$ 47 26  $3e$  $4e$  $5<sub>µ</sub>$ 6ж 3 28 28 18 33 48 53  $1<sub>3</sub>$  $2<sub>B</sub>$  $3<sub>3</sub>$  $4<sub>ж</sub>$  $5e$ 6и 29 29  $\overline{2}$ 19 32 49 52  $1\mathrm{\kappa}$  $2r$  $3<sub>K</sub>$  $4e$  $5<sub>ж</sub>$ 6к 30  $30<sup>°</sup>$  $31$ 51 20 50  $1\pi$  $5a$ 6e  $\mathbf{1}$  $2\pi$  $3\pi$  $4$ ж

## КОНТРОЛЬНЕ ЗАВДАННЯ

## 4.2. Зміст контрольного завдання з промислової вентиляції і кондиціонування повітря

4.2.1. Задачі з промислової вентиляції

Задача №1. Розрахувати систему витяжної вентиляції із природним спонуканням руху повітря (рис. 4.1, цифри в кружках — нумерація ділянок).

 $4<sub>H</sub>$ 

 $5<sub>ж</sub>$ 

6e

Вихідні дані табл. 4.2: температура усередині приміщення  $t_{\epsilon}$ , температура зовнішнього повітря *нt* , характеристика каналів в стінах і шахти.

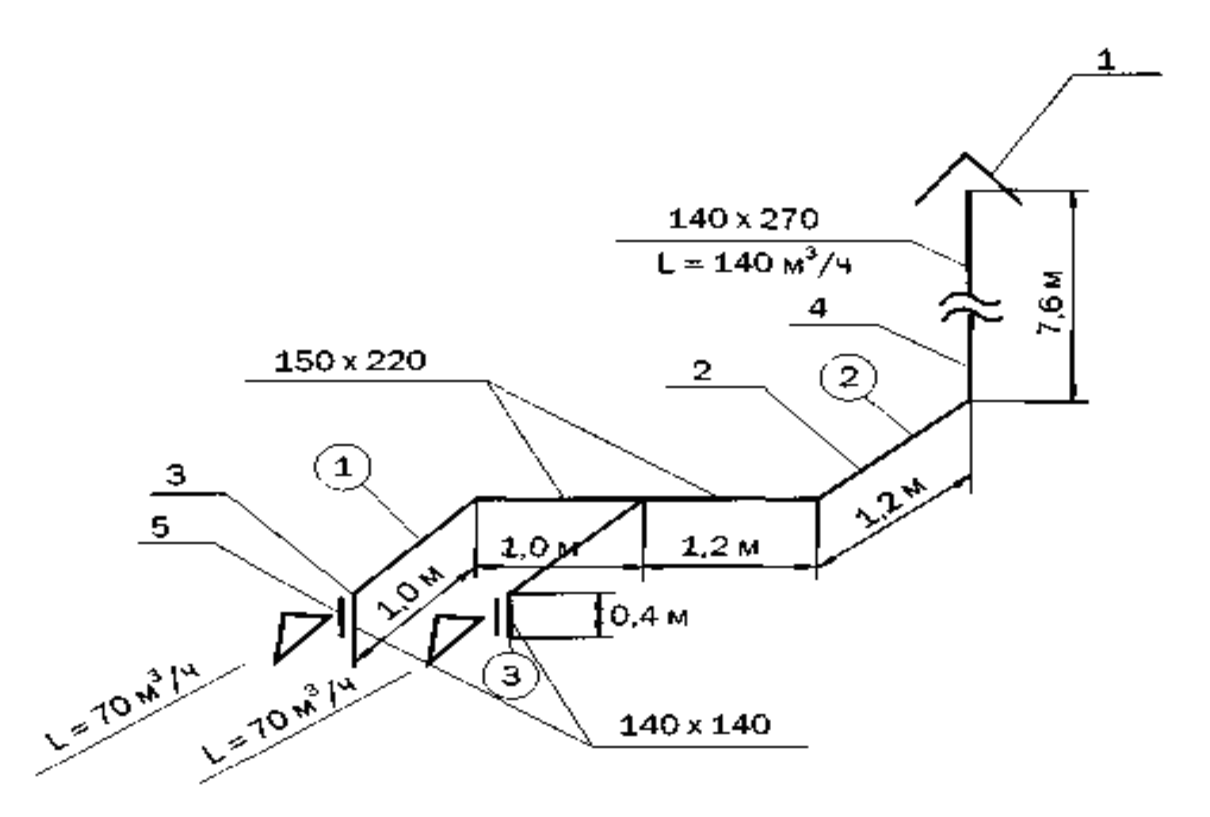

Рисунок 4.1 – Розрахункова аксонометрична схема: 1 - витяжний парасоль; 2 - утеплений шлакогіпсовий короб; 3 - канал; 4 — шахта; 5 — решітка.

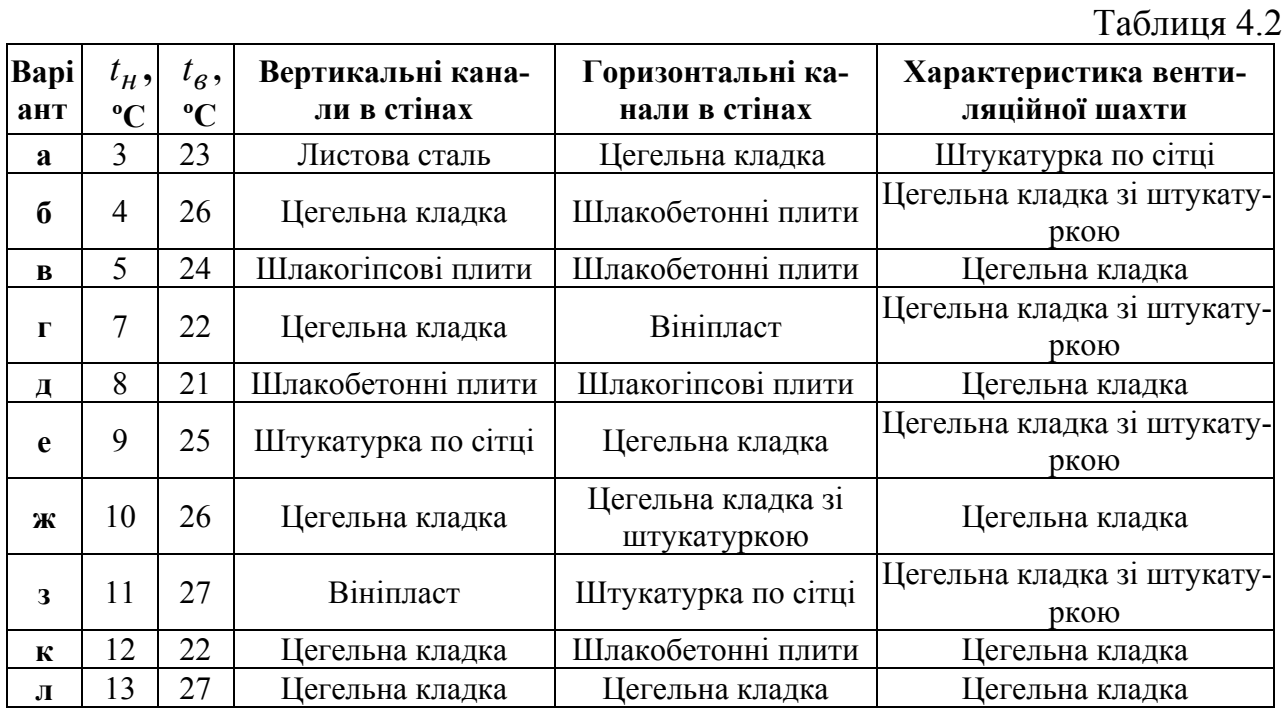

**Задача №2.** Розрахувати систему приточної вентиляції з механічним спонуканням руху повітря (рис. 4.2, *цифри в кружках -* нумерація ділянок). Навантаження і довжина окремих ділянок системи наведені в **табл. 4.3**. Повітроводи круглі, металеві. Шумоглушник умовно не показаний.

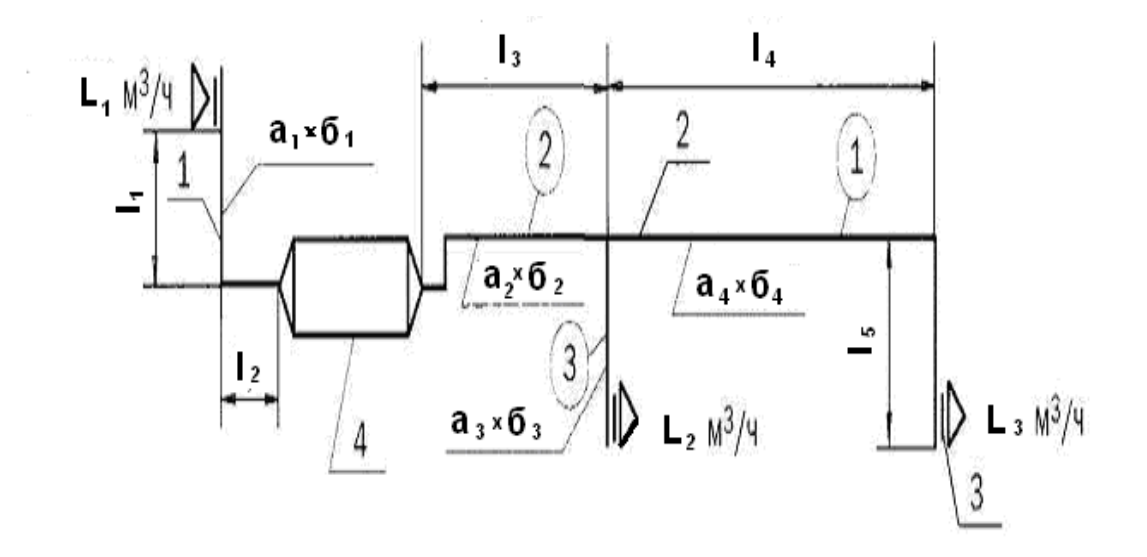

Рис 4.2 – Розрахункова схема повітроводів приточної системи : 1 - шахта з дифузором і парасолем; *2* — повітровід; 3 — решітка; 4 — приточна установка.

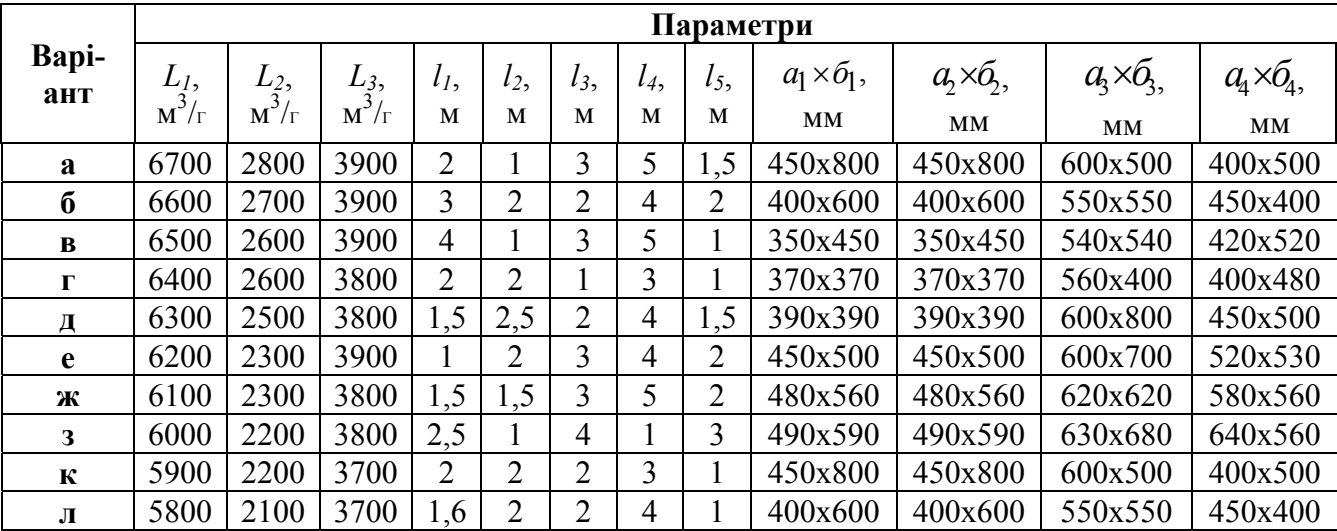

**Задача №3.** За підрахованими підсумковими витратами повітря, *Q* , м 3 /ч і витратами тиску в мережі повітропроводу, *h* , Па (задача 2), використовуючи аеродинамічні характеристики вентиляторів (додаток B ), вибрати тип вентилятора і визначити установлену потужність електродвигуна.

## **4.2.2. Задачі з кондиціонування повітря**

**Задача №4.** По *I-d* діаграмі для барометричного тиску 745 мм.рт.ст. визначити вологовміст, єнтальпію, крапку роси й парціальний тиск водяної пари при температурі повітря *t,* °С і відносної вологості *φ,* %.

Таблиця 4.3

Таблиця 4.4

Таблица 4.5

| $\Pi$ apa-                | Варіант      |              |            |    |    |    |    |    |                   |  |
|---------------------------|--------------|--------------|------------|----|----|----|----|----|-------------------|--|
| метри                     |              |              | в          |    |    |    | Ж  | n  | $\mathbf{r}$<br>R |  |
| $\circ$ $\sim$            | $\sim$<br>∠∠ | $\sim$<br>ιv | ⌒ 冖<br>ں گ | 30 | ▱  | 10 | ∠∪ | ັ  | ◢                 |  |
| $\frac{0}{0}$<br>$\omega$ | ۱Δ<br>ັ່     | 40           | ხა         | 50 | υU | 70 | ou | O) | 02                |  |

**Задача №5.** У виробничому приміщенні необхідно забезпечити температуру *tп,* °С (об'ємна вага повітря *γ, кг/м 3* ) і відносну вологість *φп,* %. Приточне повітря має температуру *tпр,* °С, надлишок тепла в приміщенні *Qнад*, ккал/г, вологовиділення *Мп*, кг/г. Визначити параметри й витрату приточного повітря.

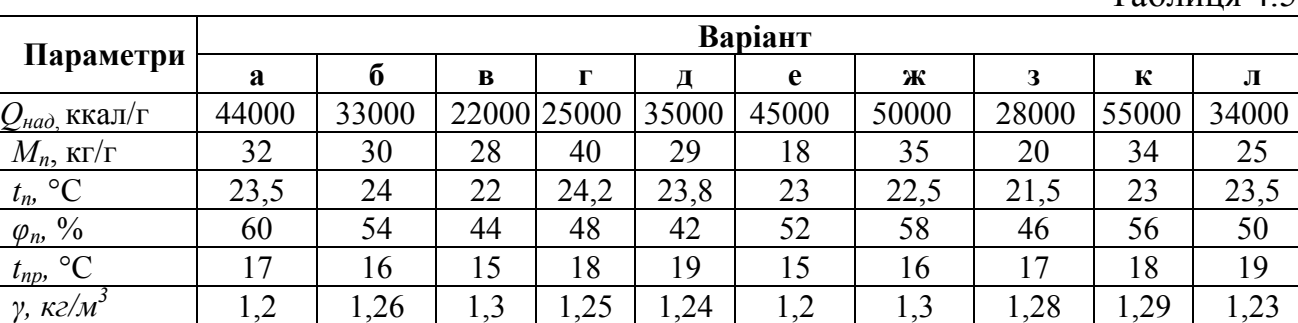

**Задача №6.** Визначити сховану температуру охолодження повітря *Δtcх,*C у повітроохолоджувачі, пов'язану зі штучним його осушенням. Температура по сухому термометрі перед і після повітроохолоджувача відповідно  $t_{c1}$ °C і  $t_{c2}$ °C (рис. 2), відносна вологість рудникового повітря  $\varphi_1$ , % і  $\varphi_2$ , %, барометричний тиск повітря *РВ,* Па, глибина робочого обрію *Н,* м.

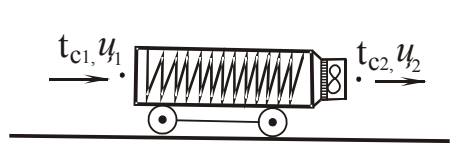

Рис. 2. Схема пункту охолодження повітря в гірничій виробці

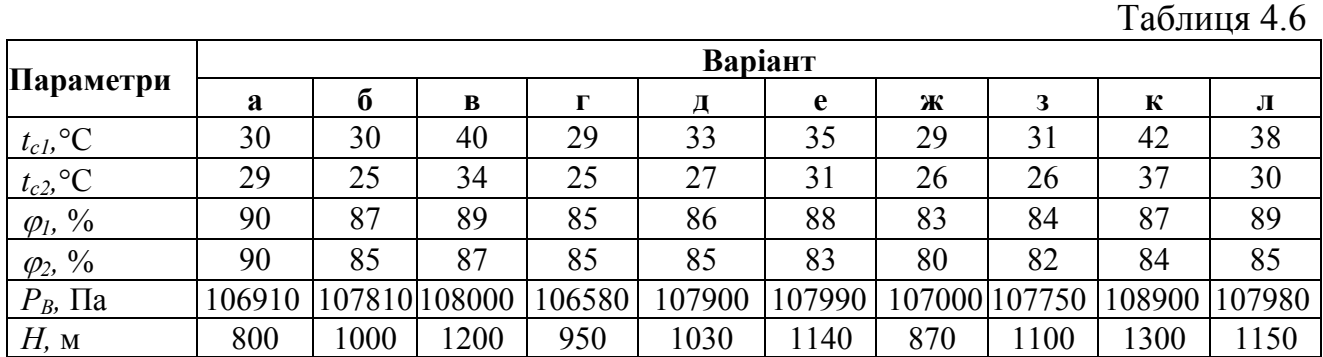

## **4.3. Вказівки до виконання контрольного завдання Задача №1.**

1. Вибір і розрахунок основного напрямку:

а) розташовуваний тиск розраховується по формулі :

$$
P_{\text{pacn}} = H_1 \cdot \Delta \rho \cdot g \text{ , } \Pi a
$$

$$
\Delta \rho = \rho_3 - \rho_6, \text{ kT/m}^3
$$

Визначаємо щільність внутрішнього та зовнішнього повітря по формулі;

$$
\rho = \frac{353}{T}, \text{ kT/m}^3
$$

де: Т-температура повітря, *K* .

б) основний напрямок приймається через ділянки 1 і 2. З огляду на, те що канали виготовлені з різних матеріалів, відомості про їх зведені в таблиці А.1 додатку А.

<sup>в</sup>) значення *d <sup>u</sup>* , мм, для кожної ділянки розрахункової мережі розраховується по формулі

$$
d_u = \frac{2 \cdot a \cdot b}{(a+b)}
$$

Дані про еквівалентні діаметри кожної ділянки розрахункової мережі заносяться у зведену таблицю 4.7.

г) величина втрат тиску на тертя *R*, Па/м, визначається по номограмі, рис. А.1 додатку А, при заданих значеннях (L, м<sup>3</sup>/ч і V м/с);

д) поправочний коефіцієнт *<sup>ш</sup>* для розрахунку повітроводів приймаємо залежно від швидкості V, м/с, і шорсткості каналів К, мм, по табл. А.2 додатку А;

з) динамічний опір  $P_d$ , Па, розраховується по формулі або приймається по номограмі, рис. А.1

$$
P_d = \frac{\rho \cdot V^2}{2}
$$

ж) коефіцієнти місцевих опорів прийняті по табл. А.3 додатку А. Наприклад: ділянка 1 - решітка  $\xi = 0.3$ ; 2 коліна з поворотом на 90°- $\xi = 1,2 \cdot 2 = 2,4$ ; ділянка 2 - трійник витяжної на проході  $\alpha = 90^{\circ}$  при

 $f_0$  /  $f_n = 1, 0 \text{ if } L_0/L_c = 0.5, \xi = 1, 0 \cdot 2 \text{ koni}$ на  $\xi = 1, 2 \cdot 2 = 2, 4$ ; витяжна шахта з дифузором і парасолем  $\xi = 0.6$ .

$$
Z=\sum\xi\cdot P_d
$$

Розрахунки наведені у зведеній таблиці:

Перевіримо аеродинамічний розрахунок

$$
\frac{5,488-5,197}{5,488} \cdot 100 = 5,3\%
$$

(припустима величина), що менше $P_{\text{pacn}}$  на величину в межах 5-10% (див. «Аеродинамічний розрахунок систем вентиляції із природним спонуканням руху повітря» п. 10).

| $N_2$<br>yч.       | $\mathcal{M}^3/\Gamma$ | $\mathcal M$   | $a \cdot a$<br>$\mathcal{M}$ M | $d_u$     | $\mathcal{M}^{\sim}$ | M/C   | R<br>Па/м | $\beta_{\!u}$        | $R\beta_{ul}$<br>Па | P           | يجـ | Z<br>Па         | $R\beta_{ul}l+Z$<br>Па | $R\beta_{\mu}l+Z$<br>Па |
|--------------------|------------------------|----------------|--------------------------------|-----------|----------------------|-------|-----------|----------------------|---------------------|-------------|-----|-----------------|------------------------|-------------------------|
|                    |                        | 0.4            | 140x140                        | мм<br>140 | 0,02                 | 0,972 | 0,12      | $\mathcal M$<br>1,42 | 0,068               | Па<br>0,567 | 0.3 | 0,17            | 0,238                  | 0,238                   |
| 70                 |                        | 2,0            | 150x220                        | 178       | 0,033                | 0,589 | 0,035     | 1,08                 | 0,08                | 0,208       | 2,4 | 0,499           | 0,579                  | 0,817                   |
| 140<br>◠           |                        | 2.4            | 150x220                        | 178       | 0,033                | 1,178 | 0.12      | 1,12                 | 0,32                | 0,833       |     | 1,83            | 2,15                   | 2,967                   |
|                    |                        | $^{\prime}$ .6 | 140x270                        | 184       | 0,038                | 0.023 | 0,08      | 1,64                 |                     | 0,628       | 1,8 | 1,13            | 2,23                   | 5,197                   |
| 70<br>$\mathbf{r}$ |                        | 0.4            | 140x140                        | 140       | 0.02                 | 0,972 | 0,12      | 1,42                 | 0,068               | 0,567       | 1.5 | 0,85            | 0,918                  | 0,918                   |
|                    |                        | 0,8            | 150x220                        | 178       | 0,033                | 0,589 | 0,035     | 0,08                 | 0,03                | 0,208       |     | $-0.2$ $-0.042$ | $-0,012$               | 0,906                   |

Таблиця 4.7 – Зведена таблиця результатів

## **Задача 2.**

1. Вибір і розрахунок магістрального напряму:

а) найбільш протяжним напрямком є напрямок через ділянки 1та 2. Діаметри круглих металевих повітряпроводів приймаються по швидкості повітря виходячи з рекомендацій табл. Б.1 додатку Б з урахуванням безшумності роботи системи та мінімальних втрат напору. Для вбудовано-прибудованого приміщення кафе рекомендують швидкості, до 9 м/с.

б) по діаметрі повітряпроводу визначається *f* , м 2 , потім по формулі розраховуємо фактичну швидкість у повітряпроводі;

$$
V = \frac{L_{p}}{f_{\phi}}
$$

г) величина втрат тиску на тертя *R* Па/м, визначається по номограмі, рис.А.1 додатку А, при заданих значеннях  $L$ , м<sup>3</sup>/г, і  $V$ , м/с;

д) *<sup>ш</sup>* ,мм, приймаємо залежно від швидкості *V* , м/с, по табл. А.2 додатку А, при К = 0,1 для повітряпроводів зі сталі;

е) динамічний тиск  $P_{\pi}$ , Па, розраховується по формулі або приймається по номограмі рис А1;

$$
P_{\scriptscriptstyle\mathcal{A}}=\frac{\rho\cdot V^{\,2}}{2}
$$

з) коефіцієнти місцевих опорів прийняті по табл. 5. ділянка 1 – решітка жалюзійна  $\xi = 0.3$ ; коліно  $\xi = 1.2$ ; трійник притяжної на прохід  $\alpha = 90^{\circ}$  при  $f_{\circ} + f_{\theta} = f_{\theta}$  й  $V_{\theta}/V_{c} = 0.66$ ,  $\xi = 0.65$ ; ділянка 2 – конфузор перед вентилятором  $\alpha = 30^{\circ} \xi = 0.15$ ; два коліна  $\xi = 2 x$ 1,2 = 2,4; регулювальний клапан притяжної установки  $\xi$  = 0.5;

калорифер притяжної установки  $\Delta P_{o6} = 5.5$  Па; дифузор після вентилятора  $\alpha = 20^{\circ} \xi = 1.0$ ; коліно  $\xi = 1.2$ ;

припливна шахта з дифузором і парасолем  $\xi = 0.4$ .

$$
Z = \sum \xi \cdot \frac{\rho \cdot V^2}{2}
$$

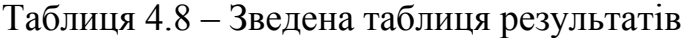

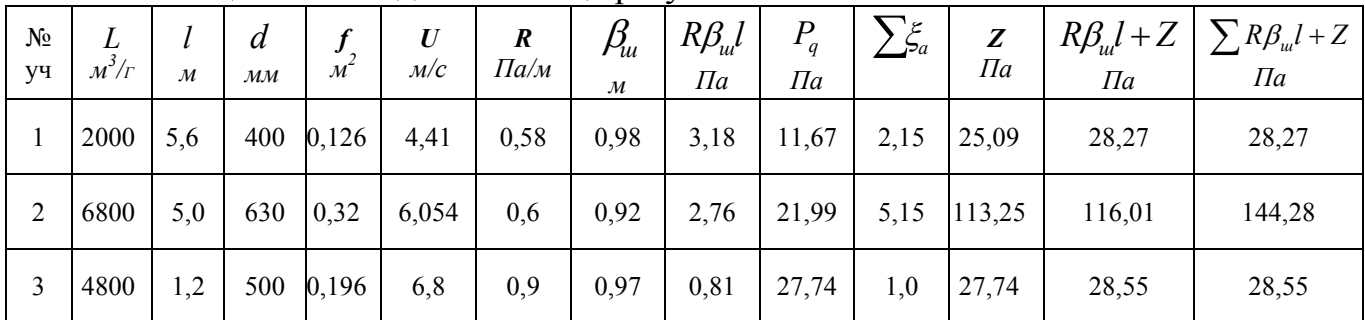

Сумарні втрати тиску на ділянках 1– 2 становлять 144,28 Па. По величині втрат тиску з обліком 10% запасу й витраті повітря 6800 м<sup>3</sup>/ч підбирається вентилятор.

$$
h_B = RQ_B^2 = 144,28 \cdot 1,89^2 = 515 \, \text{Ta}
$$

#### **Задача 3.**

Підберемо вентилятор для припливної системи в будівлі при наступних даних: витрата повітря **Lмережі** =6800 м 3 /Г. Втрати тиску в мережі, визначені на підставі аеродинамічного розрахунку повітряпроводу, ∆Р<sub>мережі</sub> = 144,28 Па.

Для вибору вентилятора розрахунковий вентиляційний режим визначається двома параметрами - витратою повітря, що подається  $L_B$  і депресією вентилятора  $\Delta P$  з урахуванням втрат тиску на тертя по усій довжині повітряпроводу, на місцеві опори у фасонних частинах повітряпроводу і на створення динамічного тиску, повітря, що даремно втрачається при виході, з повітряпроводу. Продуктивність вентилятора**:** 

$$
L_{\rm e} = 1.1L_{\rm Mepesci} = 1.1 \cdot 6800 = 7480 \, \text{m}^3/\text{r}
$$

Побудову характеристики мережі робимо по формулі:

$$
\Delta P = k \cdot L_B^{-2}
$$

де:  $\Delta P$  – загальний тиск вентилятора (Па)  $L_B$  – витрата повітря ( $\mu^3/\Gamma$ ) k – постійна.

У нашому випадку вентилятор подає 7480 *м*<sup>3</sup>/г при тиску 144,28 Па.

Спочатку ставимо точку (1) на характеристиці вентилятора, де тиск дорівнює 144,28 Па, а витрата - 7480 м<sup>3</sup>/г. Вводимо це значення у наведену вище формулу для набуття значення константи k.

$$
k = \frac{\Delta P}{L_B^2} = \frac{144,28}{7480^2} = 0,0000025
$$

Далі вибираємо довільне зниження тиску, наприклад, 50 Па, розрахуемо витрату повітря і поставимо на графіку точку (2).

$$
L_B = \sqrt{\frac{50}{0,0000025}} = 4472 \, \text{m}^3 / \text{r}
$$

Зробимо теж саме для 170 Па і поставимо на графіку точку (3).

$$
L_B = \sqrt{\frac{170}{0,0000025}} = 8246 \,\mathrm{m}^3/\mathrm{r}
$$

Тепер намалюємо криву, яка і покаже характеристику мережі. Для наших умов задовольняє вентилятор типу ВО 06-300 №5

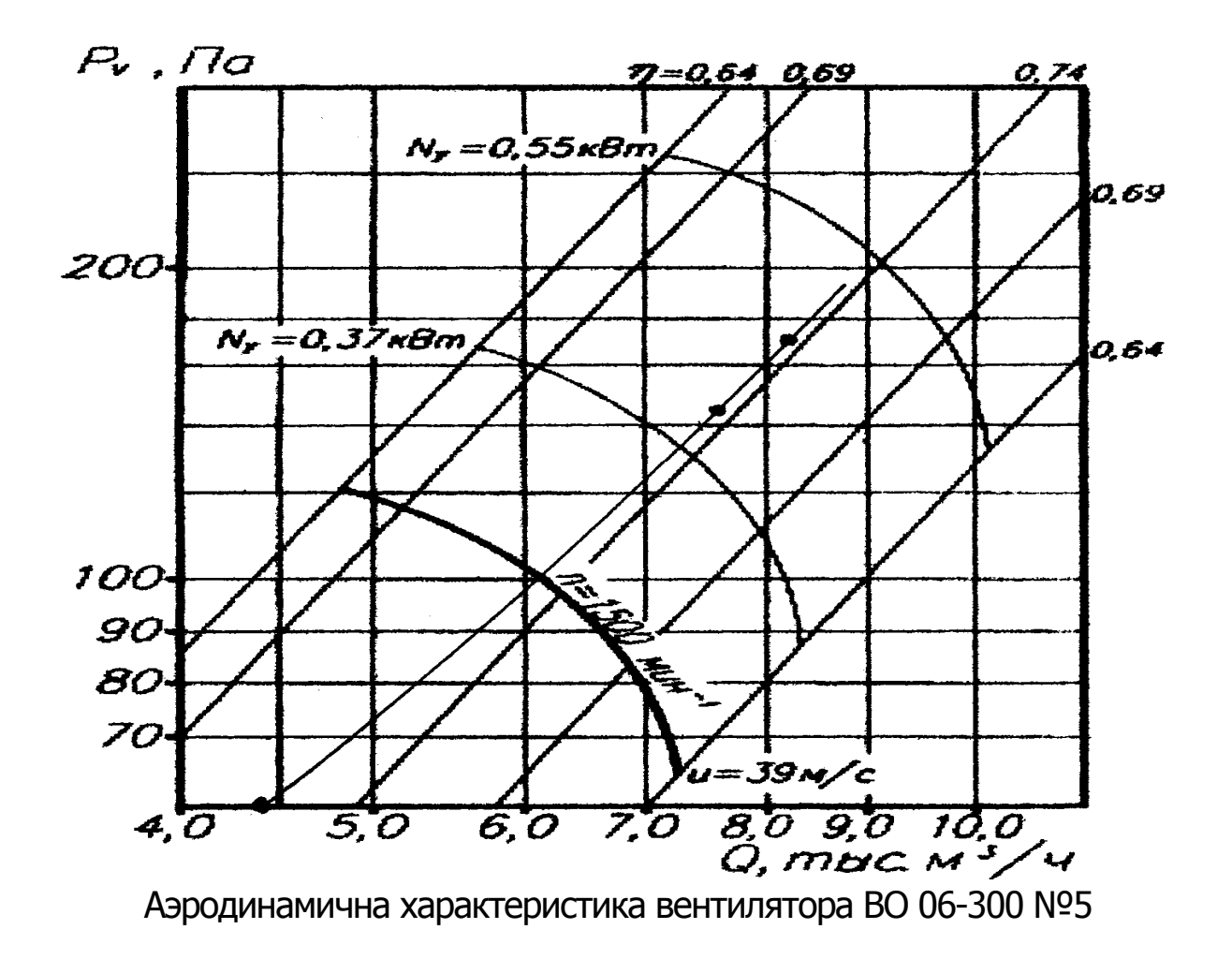

Необхідну потужність на валу електродвигуна N, кВт, при переміщенні свіжого повітря в стандартних умовах визначається по формулі

$$
N = \frac{L_B \cdot \Delta P}{3.6 \cdot 10^{6} \cdot \eta_B \cdot \eta_{\pi}}, \kappa B m
$$

де  $L_{\rm B}$  – продуктивність вентилятора, м<sup>3</sup>/г;  $\Delta P$  – загальний тиск вентилятора, (Па); *<sup>B</sup>* –КПД вентилятора в робочій точці, приймається за аеродинамічною характеристикою вентилятора;  $\eta_{\text{I}T}$ –КПД передачі;  $\eta_{\text{I}T}$ –1 якщо вентилятор встановлений на валу електродвигуна;  $\eta_{\text{II}} = 0.95 -$  при клиноременної передачі.

$$
N = \frac{7480 \cdot 144,28}{3,6 \cdot 10^{6} \cdot 0,64 \cdot 1} = 0,40 \,\kappa
$$

Встановлена потужність електродвигуна, кВт

$$
N_{y} = K_{3} \cdot N
$$

де *K<sup>З</sup>* – коефіцієнт запасу потужності електродвигуна, приймається по таблиці. В1 з доповнення В;

$$
N_{\rm y} = 1,2 \cdot 0,40 = 0,48 \,\rm kBT
$$

Приймаємо электродвигун типу А02-11-4 по таблиці В1 доповнення В.

#### **Задача №4.**

На *I-d* діаграмі вологого повітря проводимо ізотерму *t,* °С до перетинання з лінією *φ,* % і визначаємо:

1) опускаючись із крапки перетинання по вертикалі до перетинання з віссю абсцис, одержуємо вологовміст *d*, г/кг;

2) відзначаючи крапку перетинання лінії  $d =$  const з лінією  $\varphi = 100\%$  ( $\varphi = 1$ ) і проводячи через цю крапку ізотерму, маємо крапку роси *tр,* °С;

3) проводячи через крапку 1 лінію  $I =$ const (під  $\angle 45^\circ$  до вертикалі), знаходимо єнтальпію *I*, ккал/кг;

4) відзначаючи ординату крапки перетинання лінії  $d =$ const з лінією  $p_{\epsilon n} = f(d)$ , визначаємо парціальний тиск пари  $p_{\epsilon n}$ , мм рт. ст.

#### **Задача №5.**

Визначаємо величину кутового коефіцієнта:

$$
\varepsilon = \frac{Q_{us\delta}}{M_{\varepsilon}}.
$$

На *1- d* діаграмі знаходимо крапку з параметрами, які необхідно забезпечити в приміщенні, і визначаємо *dв*, г/кг, *Iв*, ккал/кг. Знаходимо ε, ккал/кг на полях *1- d* діаграми і проводимо промінь від нульової крапки через ε. Через крапку з параметрами, які необхідно забезпечити в приміщенні проводимо промінь процесу, паралельний знайденому кутовому коефіцієнту. На цьому промені відшукуємо крапку на перетинанні з температурою приточного повітря рівної *tпр,* °С, і визначаємо *dпр*, г/кг, *Iпр*, ккал/кг. Кожен кілограм приточного повітря асимілює тепло  $\Delta I = I_{\rm g}$  -  $I_{\rm np}$  і вологу  $\Delta d = d_{\rm g}$  -  $d_{\rm np}$ , тому витрата приточного повітря (L, м 3 /г) можна визначити по формулі:

$$
L=\frac{Q_{u36}}{\gamma\cdot\Delta I}.
$$

#### **Задача №6.**

Розраховуємо вологовміст рудникового повітря перед повітроохолоджувачем і після по формулі

$$
U_{1,2} = 0.623 \frac{P_n}{P_B - P_n}
$$
,  $\kappa r / \kappa r$  c.B.

Визначаємо єнтальпію рудникового повітря перед повітроохолоджувачем і після по формулі

$$
i_{1,2} = i_c + i_s = c_p T + rU, \text{ kJk/k}
$$

де *іс* – єнтальпія сухої частини повітря, кДж/кг;

*ів* – єнтальпія водяних пар у повітрі, кДж/кг;

*ср* – питома ізобарна теплоємність сухого повітря, кДж/(кг·ºС);

*r* – питома теплота паротворення (схована теплота фазового переходу водапара) 2500 кДж/кг;

Визначаємо збільшення загальної єнтальпії, сухої частини повітря і схованої тепломісткості в повітроохолоджувачі по формулах:

$$
\Delta i = i_1 - i_2, \text{ kJ/K}/{\text{ kT}};
$$
\n
$$
\Delta i_c = i_{c1} - i_{c2}, \text{ kJ/K}/{\text{ kT}};
$$
\n
$$
\Delta i_{\text{exp.}} = \Delta i_n = \Delta i - \Delta i_c, \text{ kJ/K}/{\text{ kT}}
$$

Еквівалентне сховане охолодження повітря, пов'язане зі штучним осушенням повітря за рахунок його охолодження (умовне зниження температури сухого повітря на величину  $\Delta i_{\text{exp}}$ ) дорівнює:

$$
\Delta t_{\rm exp} = \frac{\Delta i_{\rm exp.}}{c_p}, ^{\circ}C.
$$

# **ДОДАТОК А**

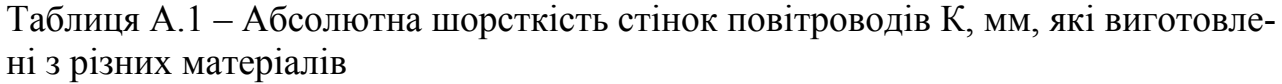

| $N_2$           | Матеріал стінки повітроводу       | $K$ , MM        |  |  |
|-----------------|-----------------------------------|-----------------|--|--|
|                 | Листова сталь                     | 0,1             |  |  |
| 2.              | Шлакогіпсові плити                | 1,0             |  |  |
| $\mathfrak{Z}.$ | Шлакобетонні плити                | 1,5             |  |  |
| 4.              | Вініпласт                         | 0,1             |  |  |
| 5.              | Цегельна кладка (канали в стінах) | $5,0-10,0$      |  |  |
| 6.              | Цегельна кладка зі штукатуркою    | $3,0-6,0$       |  |  |
|                 | і протиранням поверхні            |                 |  |  |
| 7.              | Штукатурка по сітці               | 10,0            |  |  |
| 8.              | Латунь, стекло                    | $0,0015 - 0,01$ |  |  |
| 9.              | Гумові рукави                     | $0,006 - 0,01$  |  |  |

Таблиця А.2 – Поправочний коефіцієнт для розрахунку повітроводів

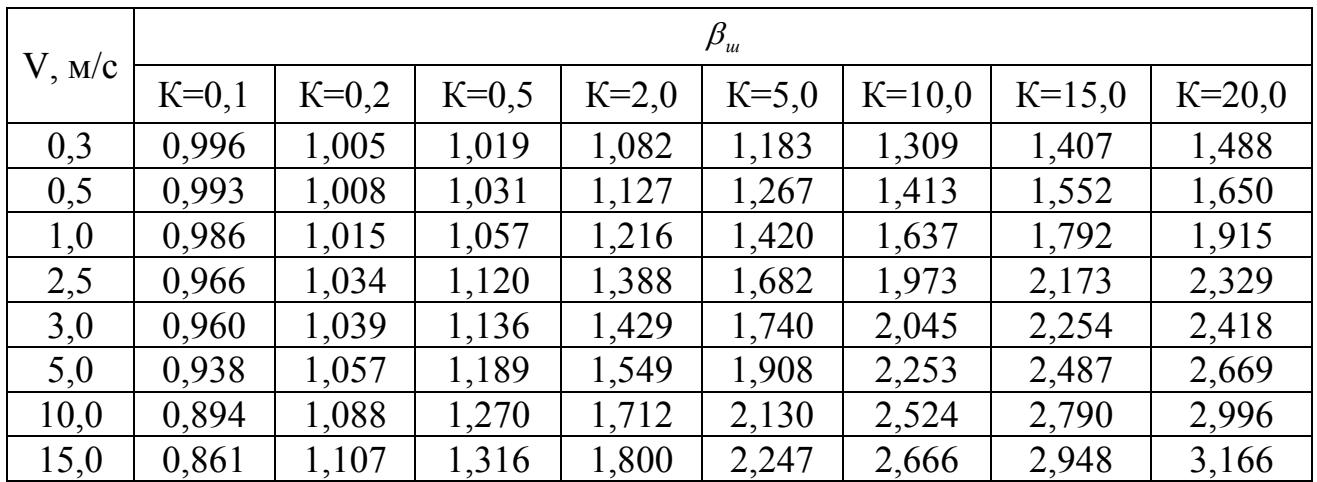

Таблиця А.3 – Коефіцієнт місцевого опору

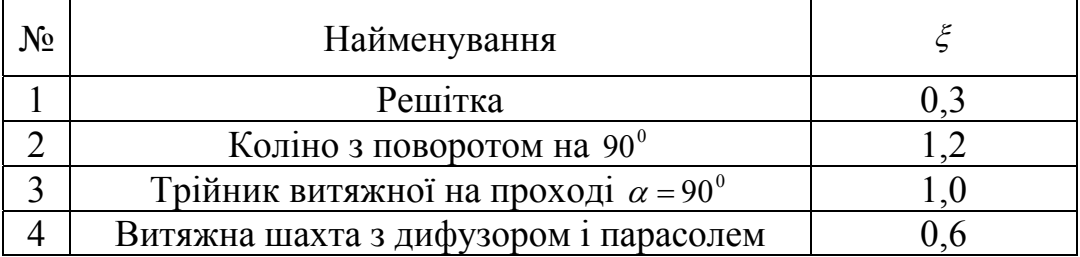

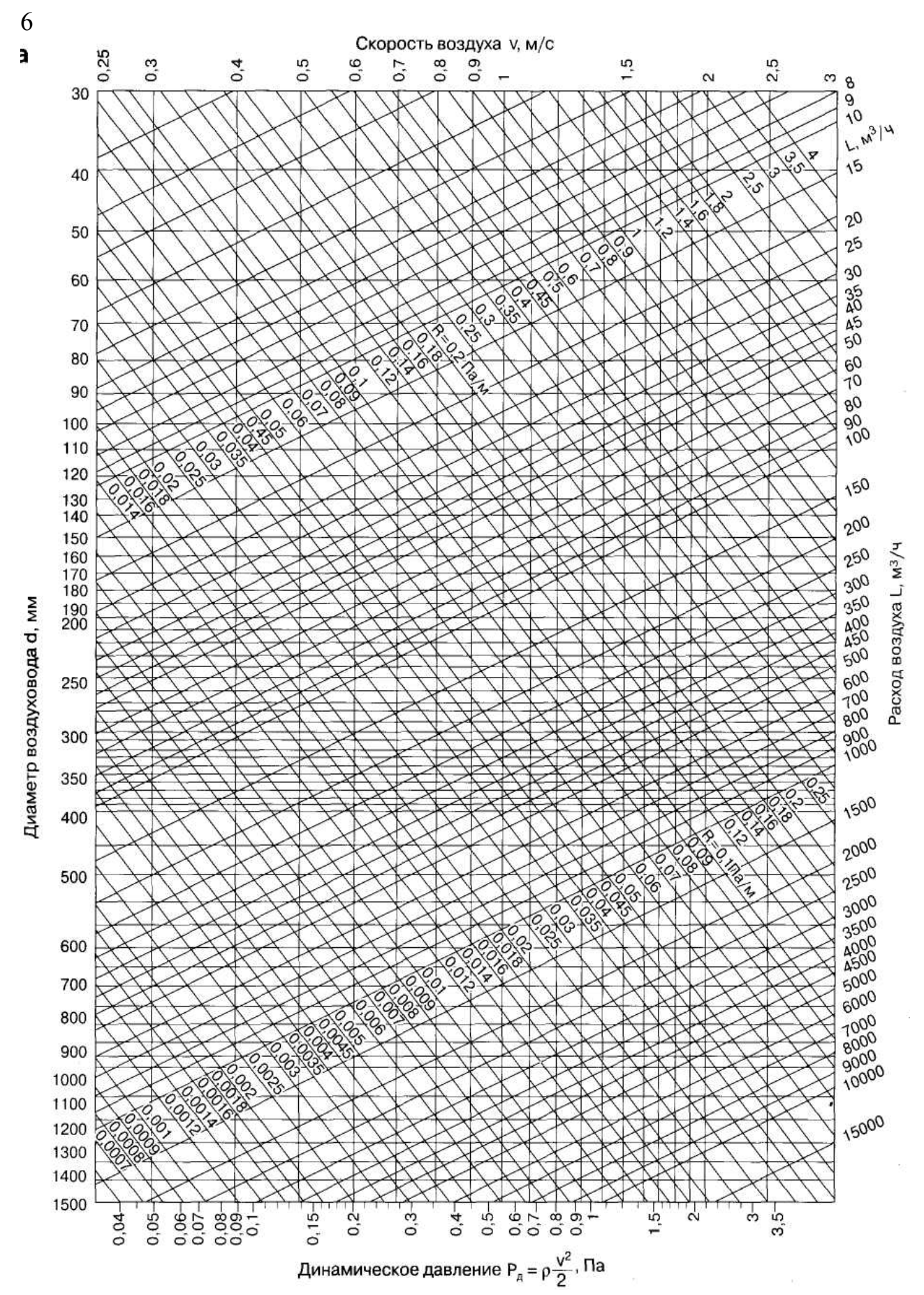

Рисунок А.1 - Номограма для визначення витрат тиску на тертя в круглих повітроводах природної вентиляції.

# **ДОДАТОК Б**

|                                             | Обмежуючі умови |                      |          |              |          |  |  |  |  |
|---------------------------------------------|-----------------|----------------------|----------|--------------|----------|--|--|--|--|
| Наймену-                                    | Безшумність     | Низькі втрати напору |          |              |          |  |  |  |  |
| вання                                       | Магістраль-     | Магістральні канали  |          | Відгалуження |          |  |  |  |  |
| приміщень                                   | H1<br>канали    | Приточний            | Витяжний | Приточний    | Витяжний |  |  |  |  |
| Установи,<br>офіси, бан-<br>ΚИ              | 6,0             | 8,0                  | 6,5      | 6,0          | 5,0      |  |  |  |  |
| Ресторани,<br>кафе                          | 7,0             | 9,0                  | 7,0      | 7,0          | 6,0      |  |  |  |  |
| Підприємс-<br>тва<br>Роздрібної<br>торгівлі | 8,0             | 9,0                  | 7,0      | 7,0          | 6,0      |  |  |  |  |

Таблиця Б.1 – Діаметр круглих металевих повітроводів

Таблиця Б.2 – Коефіцієнт місцевого опору

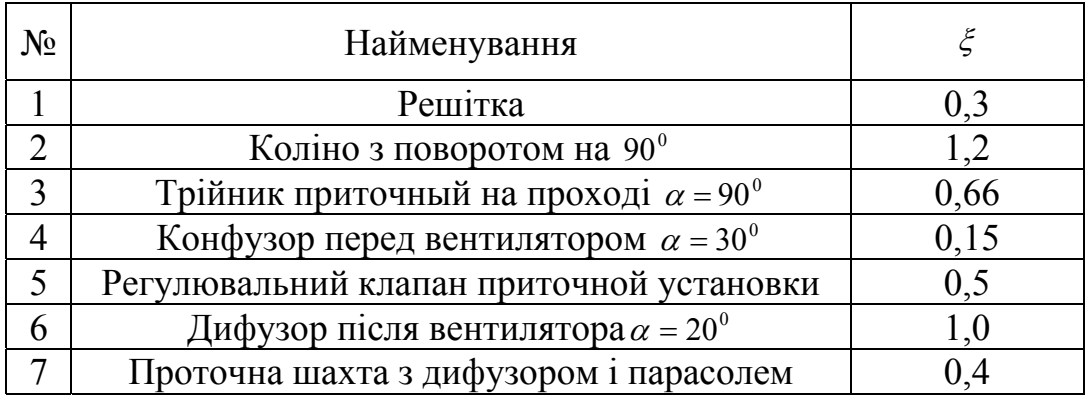

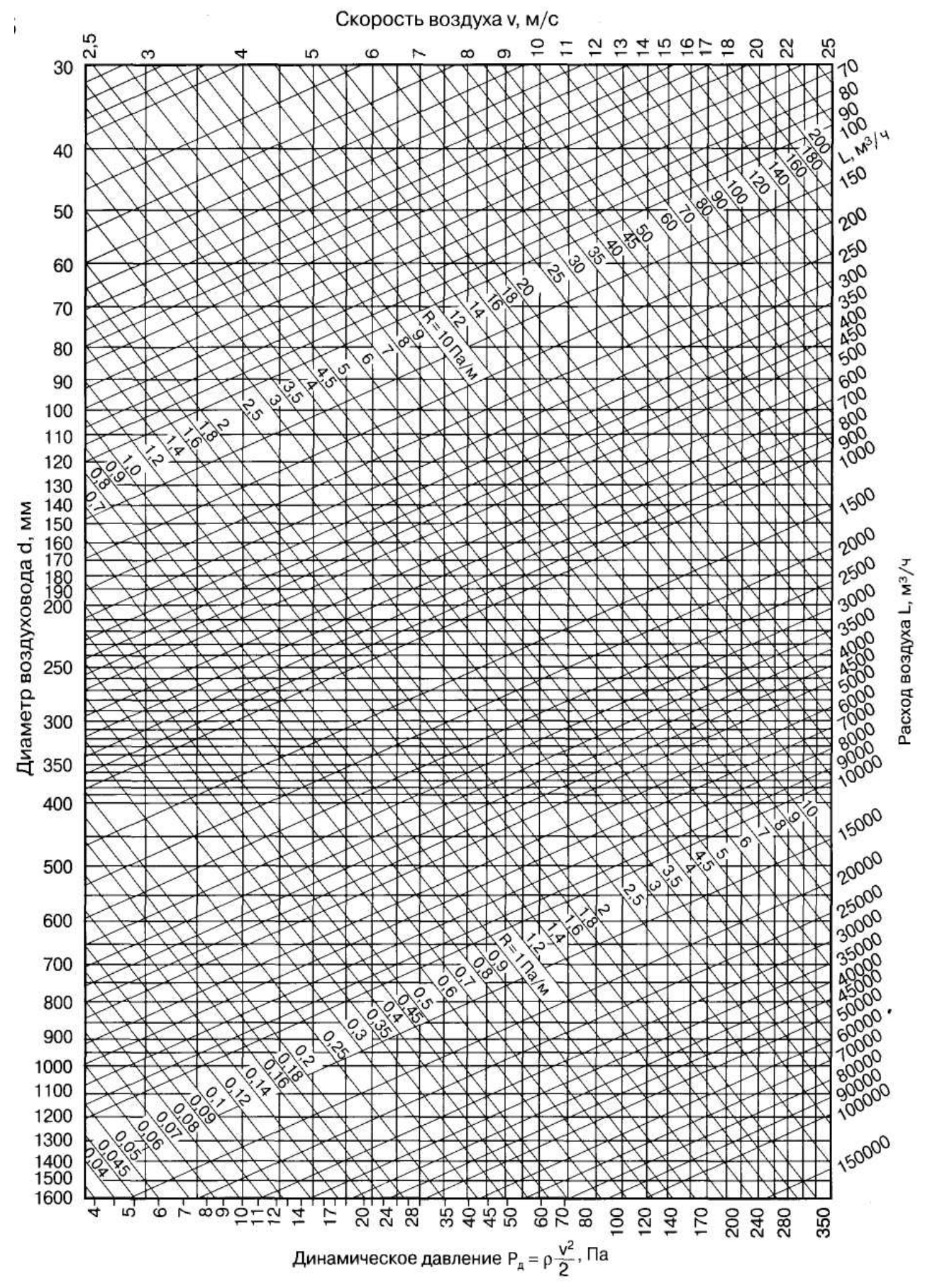

Рисунок Б.1. – Номограма для визначення втрат тиску на тертя в круглих повітроводах механічної вентиляції

# **ДОДАТОК В**

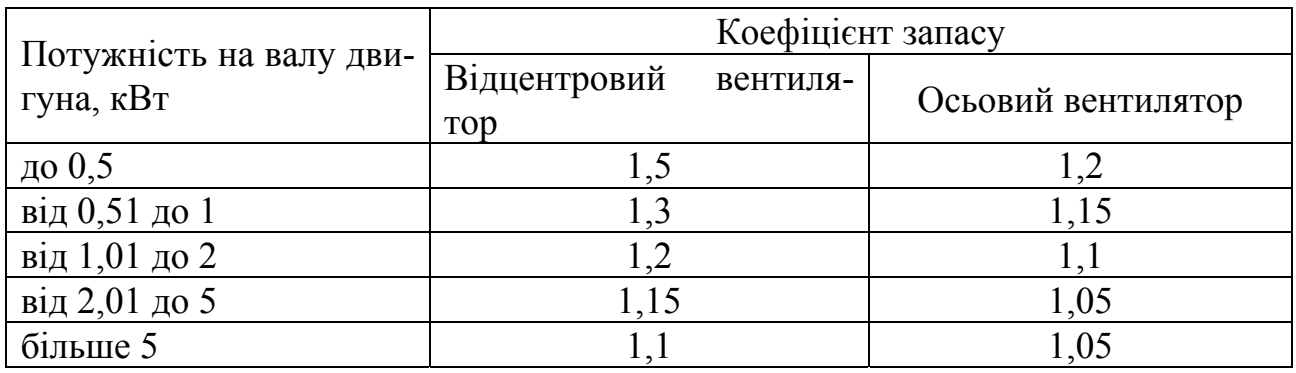

# Таблиця В.1 – Коефіцієнт запасу потужності електродвигуна

Таблиця В.2 – Характеристика електродвигунів серії А

| $3000 \text{ of/XB}$            |                    | $1500 \text{ of/XB}$  |                    | $1000$ об/хв                    |                    | $750 \text{ of/XB}$             |                   |
|---------------------------------|--------------------|-----------------------|--------------------|---------------------------------|--------------------|---------------------------------|-------------------|
| $(300 \text{ pa}_{\text{A}}/c)$ |                    | $(150 \text{ pag/c})$ |                    | $(100 \text{ pa}_{\text{A}}/c)$ |                    | $(750 \text{ pa}_{\text{A}}/c)$ |                   |
| ТИП                             | N,<br>$\kappa B$ T | ТИП                   | N,<br>$\kappa B$ T | ТИП                             | N,<br>$\kappa B$ T | ТИП                             | N,<br>$\kappa$ BT |
| $A02-11-2$                      | 0,8                | $A02-11-4$            | 0,6                | $A02-11-6$                      | 0,4                | $A02-41-8$                      | 2,2               |
| $A02-12-2$                      | 1,1                | $A02-12-4$            | 0,8                | $A02-12-6$                      | 0,6                | $A02-42-8$                      | 3,0               |
| $A02-21-2$                      | 1,5                | $A02-21-4$            | 1,1                | $A02-21-6$                      | 0,8                | $A02-51-8$                      | 4,0               |
| $A02 - 22 - 2$                  | 2,2                | $A02-22-4$            | 1,5                | A02-22-6                        | 1,1                | $A02-52-8$                      | 5,5               |
| $A02-31-2$                      | 3,0                | $A02-31-4$            | 2,2                | A02-31-6                        | 1,5                | $A02-61-8$                      | 7,5               |
| $A02-32-2$                      | 4,0                | $A02-32-4$            | 3,0                | A02-32-6                        | 2,2                | A02-62-8                        | 10,0              |
| $A02-41-2$                      | 5,5                | $A02-41-4$            | 4,0                | A02-41-6                        | 3,0                | $A02-71-8$                      | 13,0              |
| $A02-42-2$                      | 7,5                | $A02-42-4$            | 5,5                | A02-42-6                        | 4,0                | $A02-72-8$                      | 17,0              |
| $A02-51-2$                      | 10,0               | $A02-51-4$            | 7,5                | $A02-51-6$                      | 5,5                | $A02 - 81 - 8$                  | 22,0              |

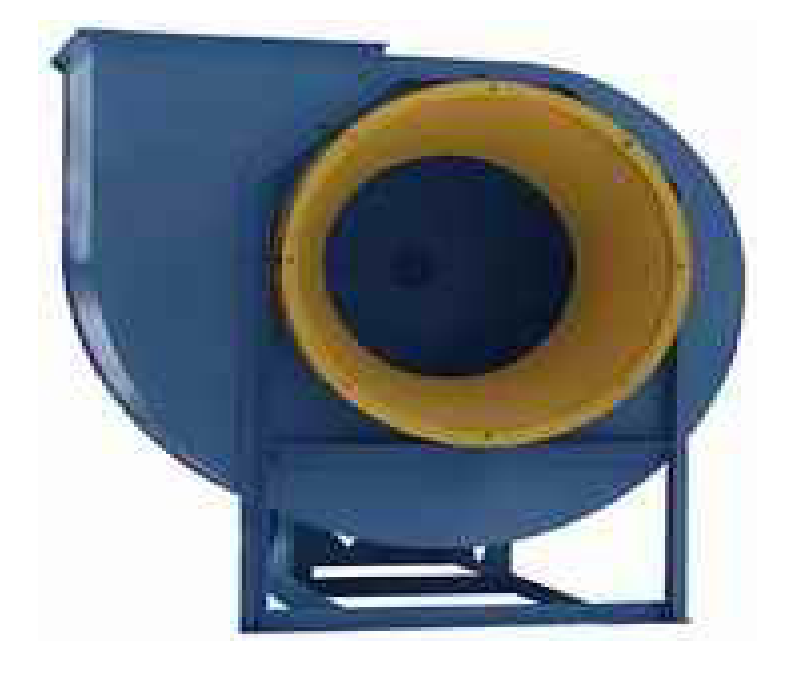

**Аеродинамічні характеристики вентиляторів**

Аєродинамічна характеристика вентилятора ВР 80-75-2,5

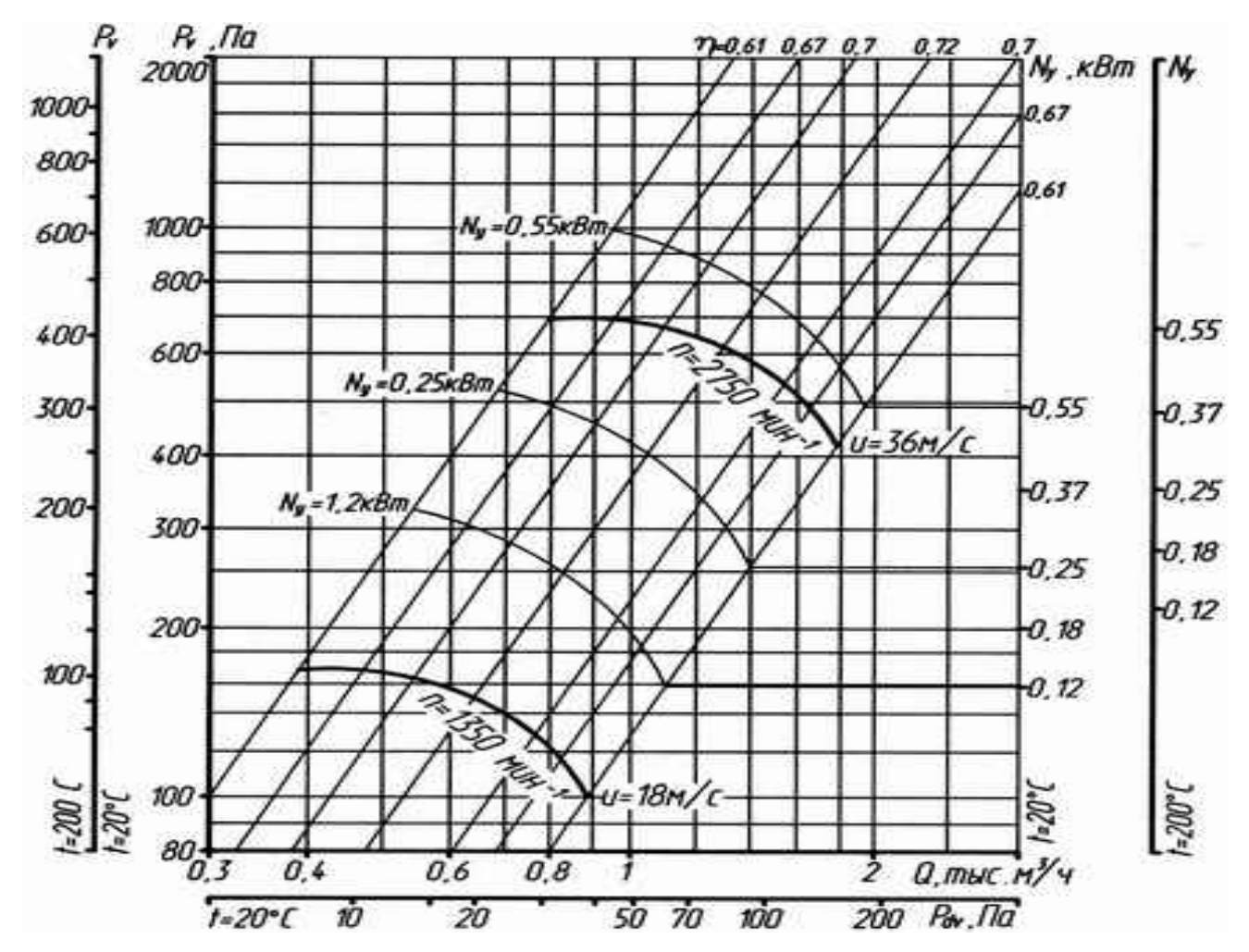

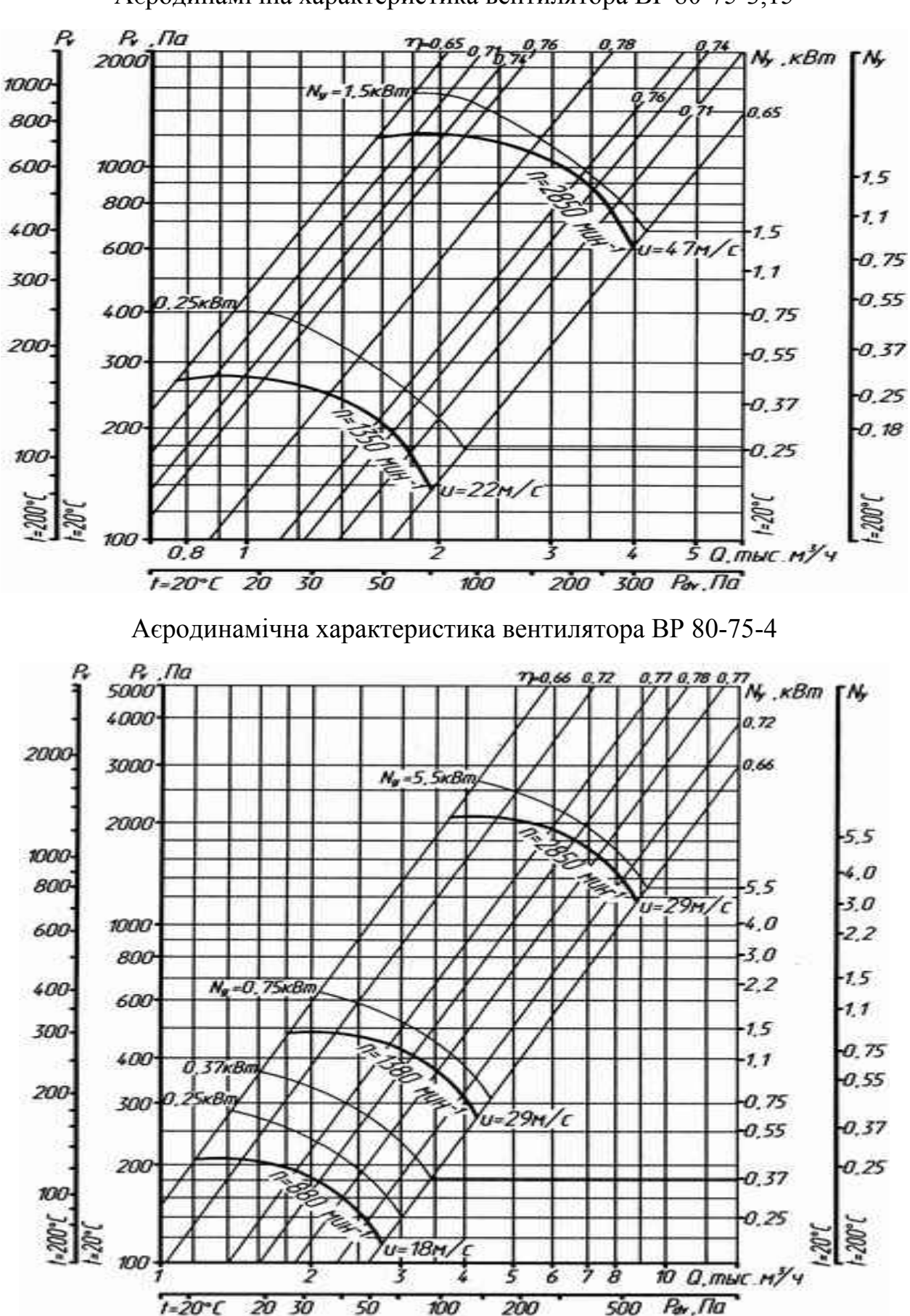

Аєродинамічна характеристика вентилятора ВР 80-75-3,15

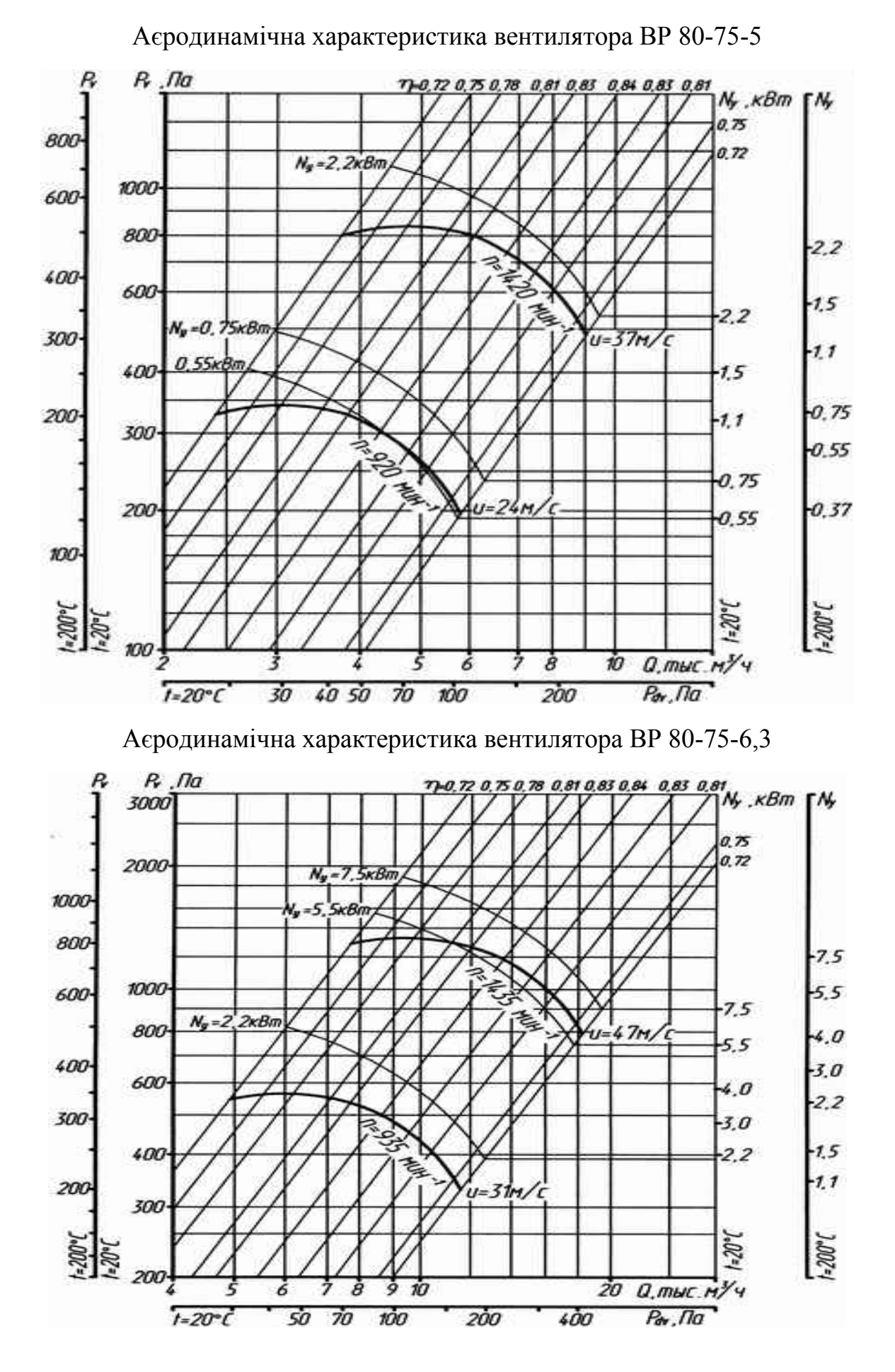

28

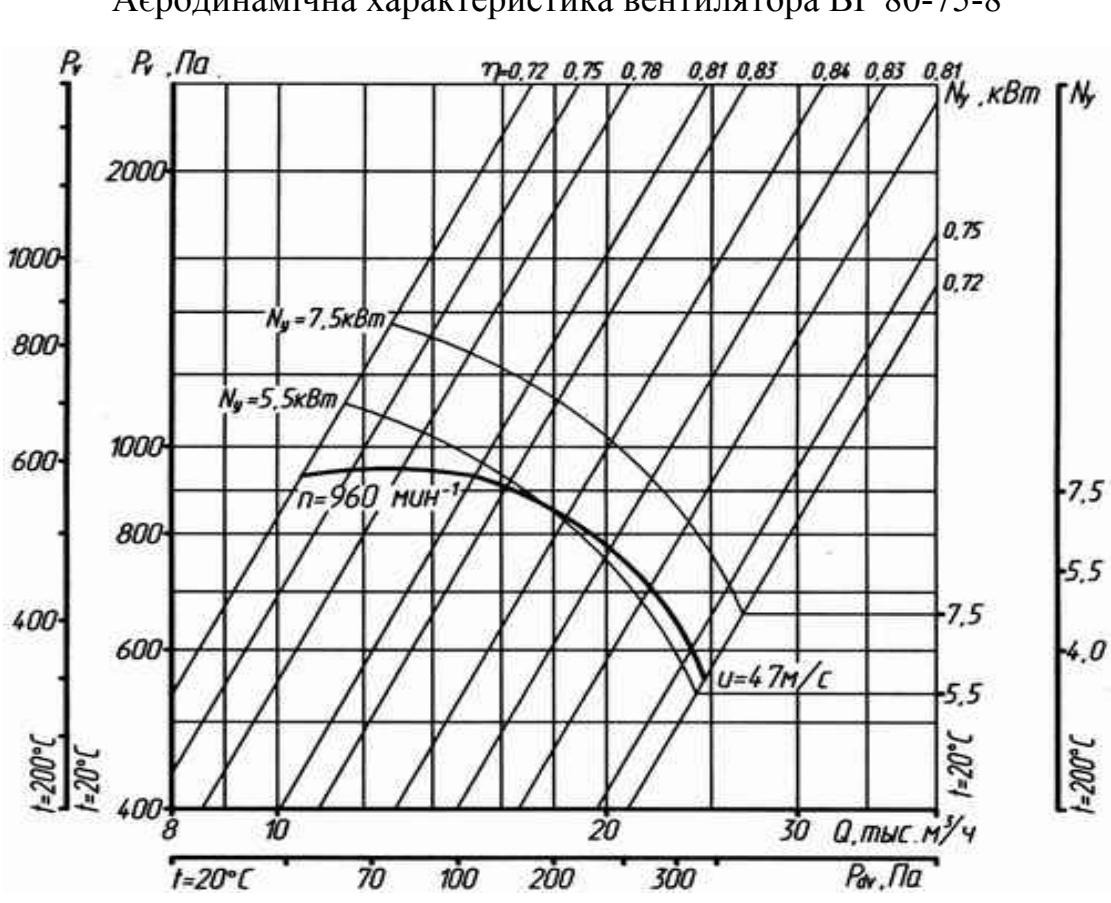

Аєродинамічна характеристика вентилятора ВР 80-75-10

 **1-е исполнение.** 

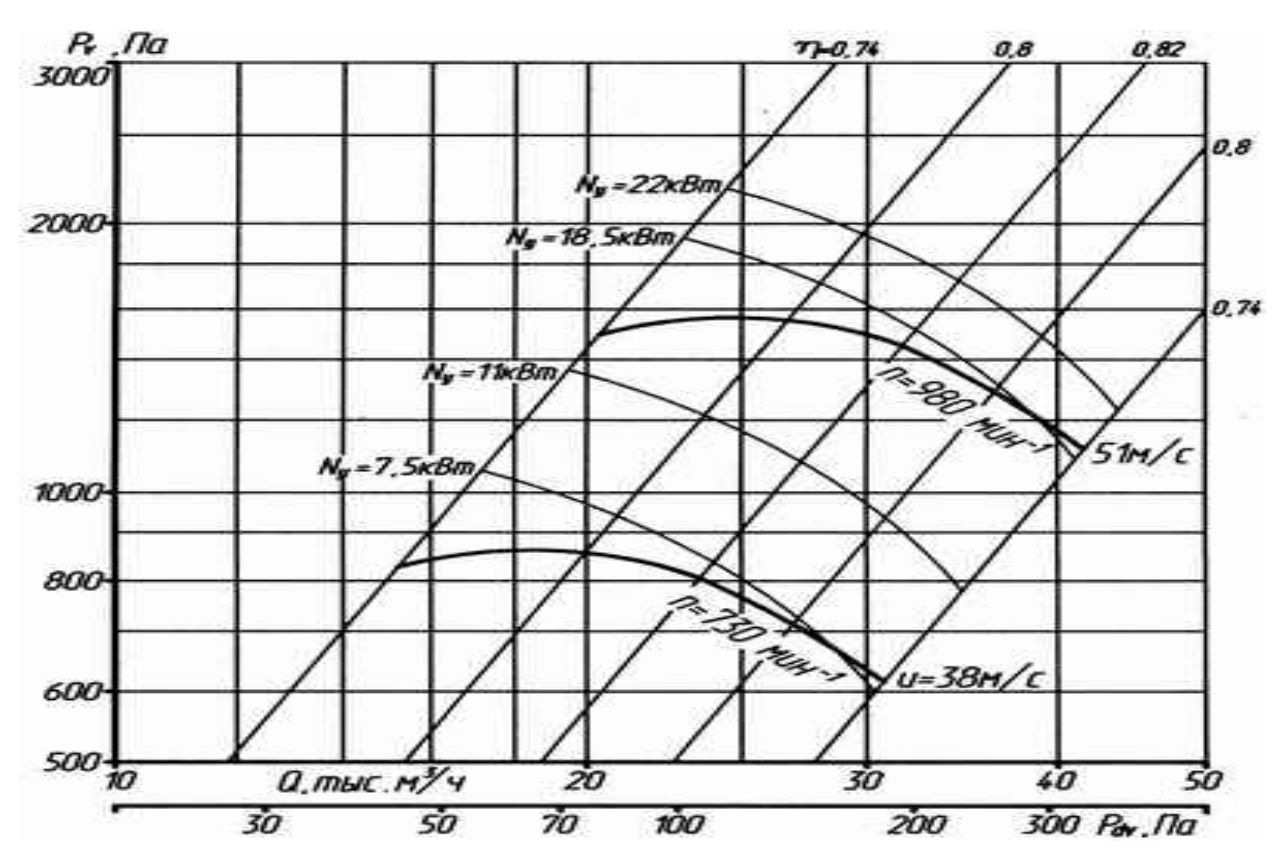

Аєродинамічна характеристика вентилятора ВР 80-75-8

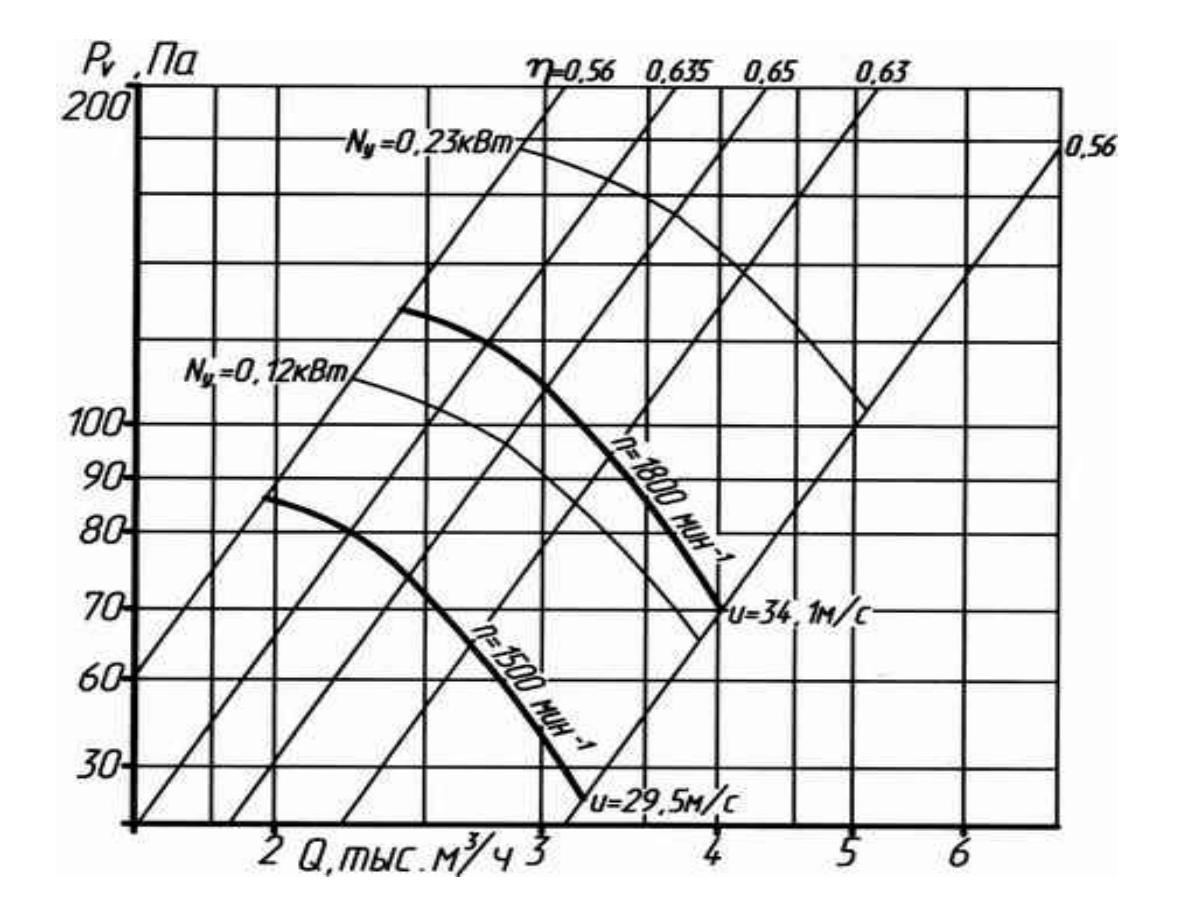

## **5-е исполнение.**

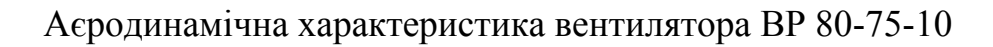

**6-е исполнение.** 

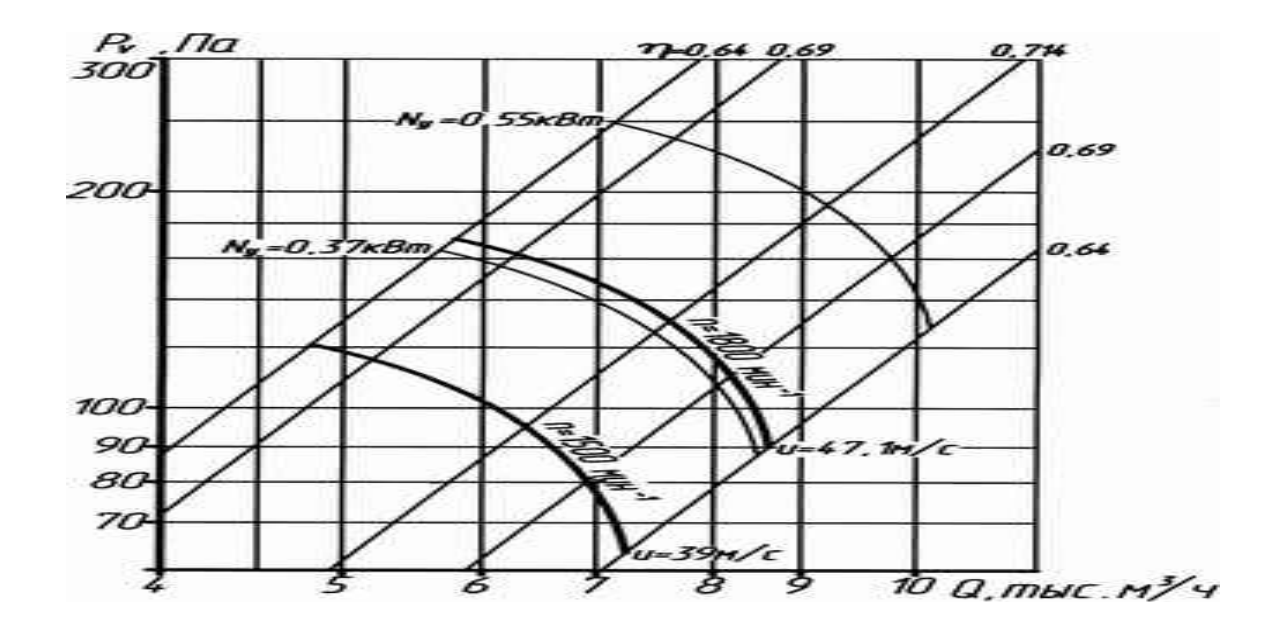

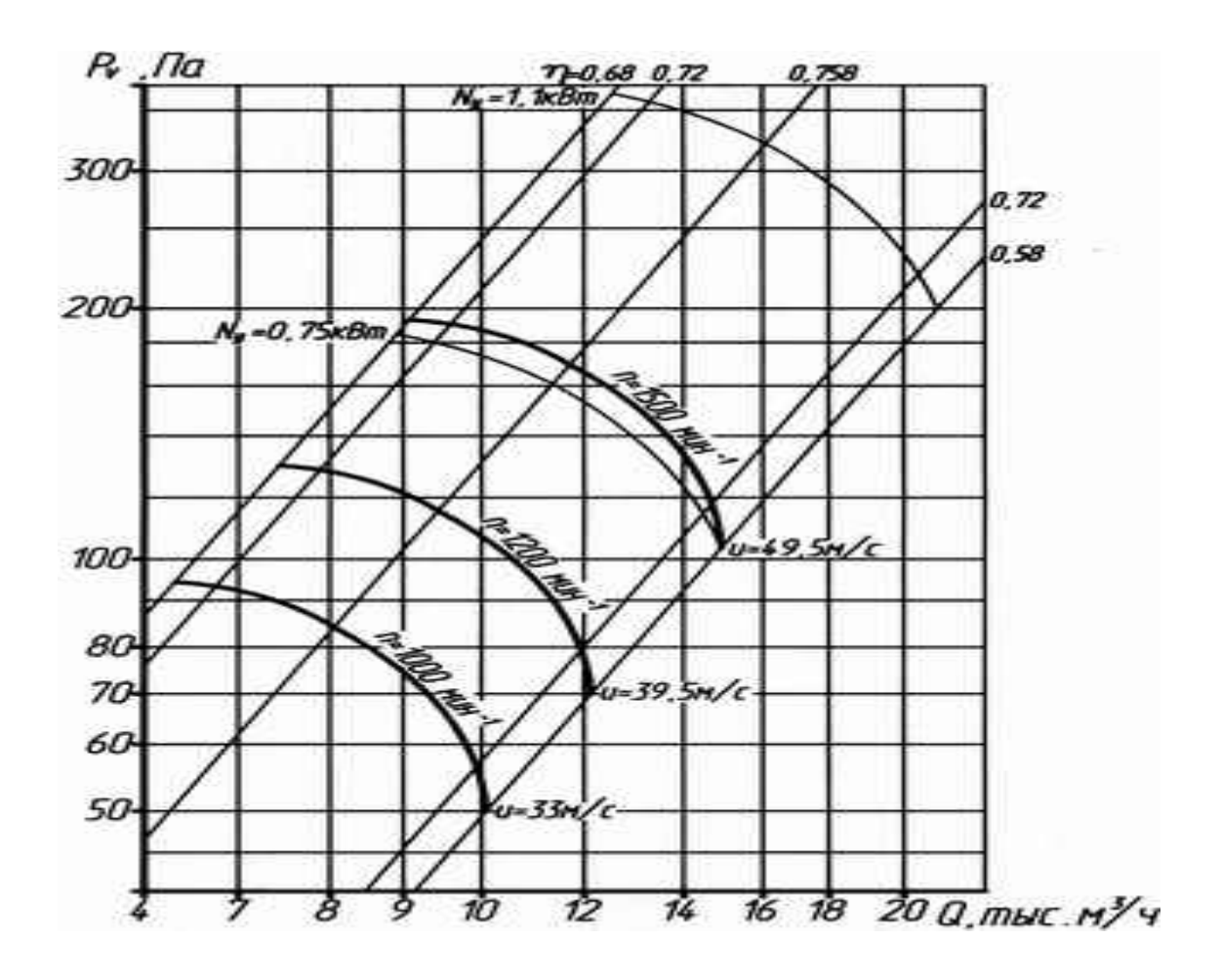

## 9-е исполнение.

ДОДАТОК Г

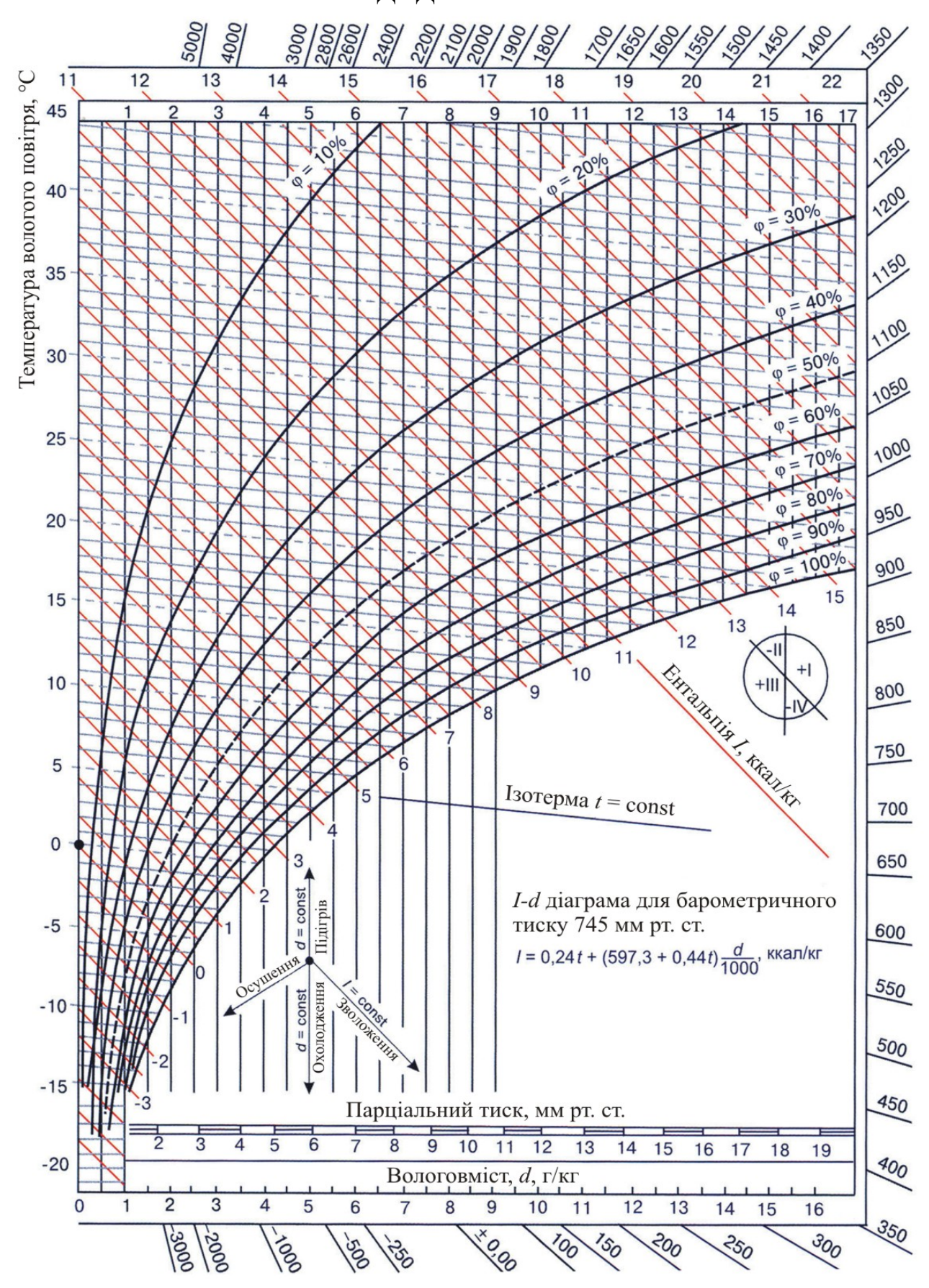

Рис. 1. - I-d діаграма вологого повітря

 1. Ананьев В.А., Балуева Л.Н., Гальперин А.Д. и др. Системы вентиляции и кондиционирования воздуха. Теория и практика. 2003. – 416 с.

 2. Богданов С.Н. Холодильная техника. Кондиционирование воздуха. Свойства веществ: Справочник. – СПб.: СПбГУНПТ, 1999. – 320 с.

 3. Богословский В.Н. и др. Кондиционирование воздуха и холодоснабжение: Учебник для вузов / В.Н. Богословский, О.Я. Кокорин, Л.В. Петров; Под ред. В.Н. Богословского. – М.: Стройиздат, 1985. – 367 с.

 4. Кокорин О.Я. Современные системы кондиционирования воздуха. – М.: Издательство физико-математической литературы. 2003. – 272 с.

 5. Німич Г.В. Современные системы вентиляции и кондиционирования воздуха: [Учеб. пособие] / Г.В. Нимич, В.А. Михайлов, Е.С. Бондарь. - К.: ТОВ «Видавничий будинок «Аванпост – Прим», 2003. – 630 с.: ил. – Библиогр.: с. 625-627

 6. Основи охорони праці: Підручник./ К.Н. Ткачук, М.О. Халімовський, В.В. Зацарний, Д.В. Зеркалов, Р.В. Сабарно, О.І. Полукаров, В.С. Козьяков, Л.О. Митюк. За ред. К.Н. Ткачука і М.О. Халімовського. – К.: Основа, 2003 – 472 с.

 7. Тепловой режим подземных сооружений Севера / А.Ф. Галкин. – Новосибирск: Наука. Сибирская издательская фирма РАН, 2000. – 304 с.

 8. Колієнко А.Г. Термодинамика: Навчальний посібник . – Львів: ЕКОінформ, 2006.- 130с.

 9. Дроздов В.Ф. Отопление и вентиляция: Учеб. Пособие для строит. Вузов и фак. По спец. "Теплогазоснабжение и вентиляция". Ч.2. Вентиляция. – М.: Высш. шк., 1984. – 263 с.

 10. Дядькин Ю.Д., Шувалов Ю.В., Тимофиевский Л.С. Горная теплофизика. Регулирование теплового режима шахт и рудников. – Л.: ЛГИ, 1976. – 160 с.

 11. Калмыков А.В. Промышленная вентиляционная на обогатительных и брикетных фабриках. – М.: Недра, 1980. – 200 с.

 12. Скрыпников В.Б. Энергосберегающая технология системы микроклимата промышленного объекта – Днепропетровск: РИО ПГАСА, 2004. – 205 с.

 13. Скрыпников В.Б. Анализ термодинамических процессов в системах охлаждения и тепловых насосах. – Днепропетровск: РИО ПГАСА, 2006. – 244 с.

 14. Цейтлин Ю.А. Установки для кондиционирования воздуха в шахтах. – М: Недра, 1974. – 166 с.

 15. Щербань А.Н., Кремнев О.А., Журавленко В.Я. Справочное руководство по тепловым расчетам шахт и проектированию установок для охлаждения рудничного воздуха. Изд. 2. перераб. и доп. М.: Недра, 1964. – 508 с.

 16. Щербань А.Н., Кремнев О.А. Научные основы расчета и регулирования теплового режима глубоких шахт. – К.: Изд. АН Украины, 1959. – С 430 (т.1), С 347 (т.2).

 17. ГСТУ 101.00174088.001-2003. Системи кондиціонування рудникового повытря. Вимоги безпеки. К.: Мінпаливенерго України, 2003. – 28 с.

 18. ДСН 3.3.6. 042 – 99. Санітарні норми мікроклімату виробничих приміщень. Державні санітарні норми. К., 1999 – 15 с.

 19. ДСП 3.3.1.095-02. Державні санітарні правила і норми (підприємства вугільної промисловості).

 20. Санитарные нормы проектирования промышленных предприятий СН - 245–71. М., Стройиздат, 1972

 21. Строительные нормы и правила СНиП 11-33–75. Ч. ІІ. Нормы проектирования.

 22. Единая методика прогнозирования температурных условий в угольных шахтах. МакНИИ, Макеевка-Донбасс, 1979. - 196 с.

 23. Руководство по выбору горнотехнических способов нормализации климатических условий на выемочных участках глубоких шахт. МакНИИ, Макеевка-Донбасс, 1995. - 44 с.

 24. Экспресс-методика прогнозирования температуры воздуха в выработках глубоких шахт Донбасса. МакНИИ, Макеевка-Донбасс, 1985 - 59 с.

Укладачі: Сергій Олександрович Алексеєнко Ірина Анатоліївна Шайхлісламова Володимир Григорович Марченко

## МЕТОДИЧНІ ВКАЗІВКИ ТА КОНТРОЛЬНІ ЗАВДАННЯ З ДИСЦИПЛІНИ "ПРОМИСЛОВА ВЕНТИЛЯЦІЯ ТА КОНДИЦІОНУВАННЯ ПОВІТРЯ" ДЛЯ СТУДЕНТІВ ЗАОЧНО-ДИСТАНЦІЙНОЇ ФОРМИ НАВЧАННЯ З НАПРЯМУ "ГІРНИЦТВО"

Редакційно-видавничий комплекс Редактор

Підписано до друку Формат 30х42/4. Папір офсетний. Ризографія. Умовн. друк. арк. Обліково-видавн. арк. Тираж 100 прим. Зам. №.

НГУ 49027, м. Дніпропетровськ-27, просп. К.Маркса, 19